## Trees

26 October 2022

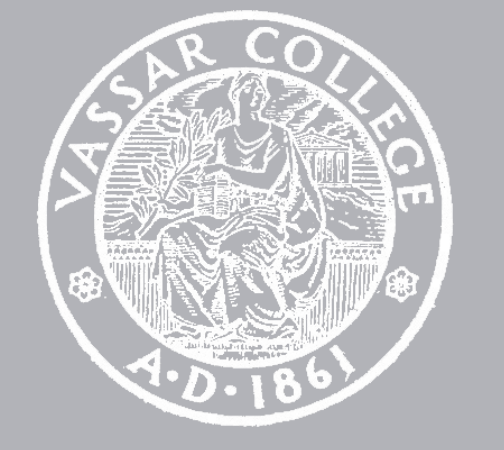

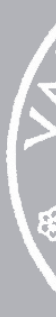

CMPU 101 § 2 · Computer Science I

# Where are we?

#### Now we can see how lists are defined: data **MyList**: my-empty | my-link(first, rest :: MyList) end

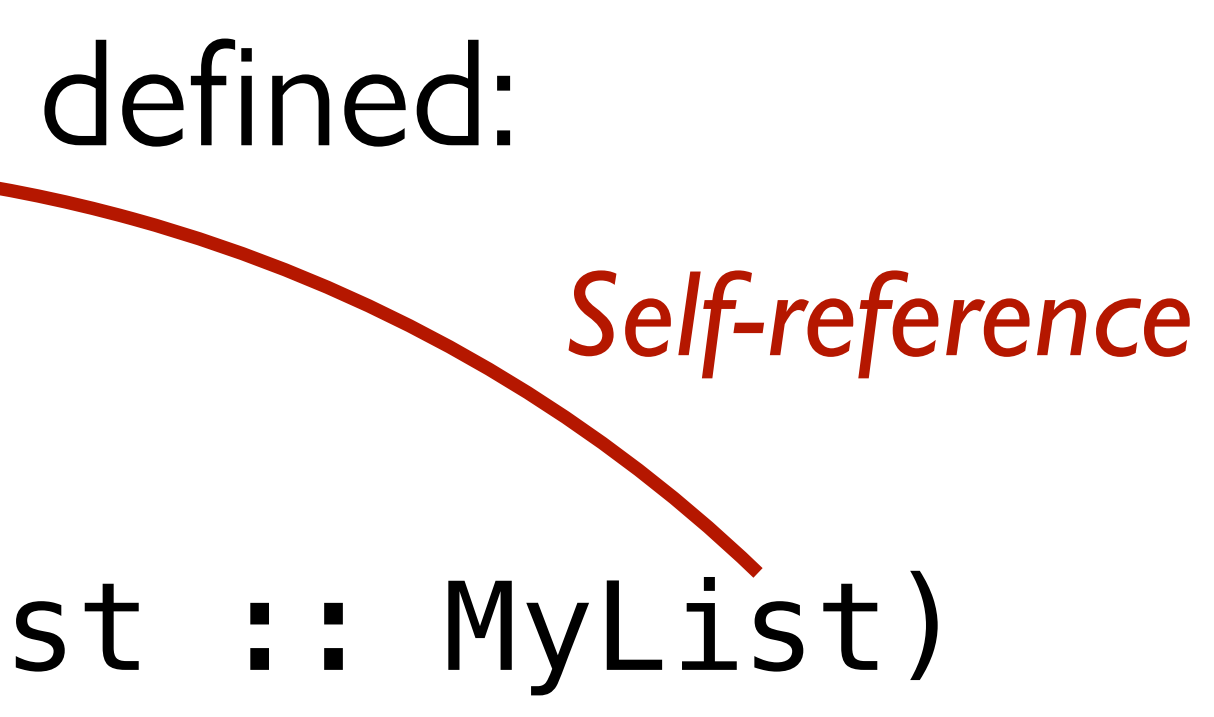

And just like we did for a List, we use this template to write a function that recursively processes the data:

doc: "Template for a fn that takes a MyList"

fun **my-list-fun**(ml :: MyList) -> ...: cases (MyList) ml: | my-empty => ... | my-link(f, r) => ... f ... ... my-list-fun(r) … end where: my-list-fun(...) is ... end

Every data definition has a corresponding template. The more complex the data definition is – lots of variants, recursion, etc. – the more helpful it is to use the template!

- 
- 

# Rumor mills

You'd think people had better things to gossip about. Three Dementor attacks in a week, and all Romilda Vane does is ask me if it's true you've got a Hippogriff tattooed across your chest.

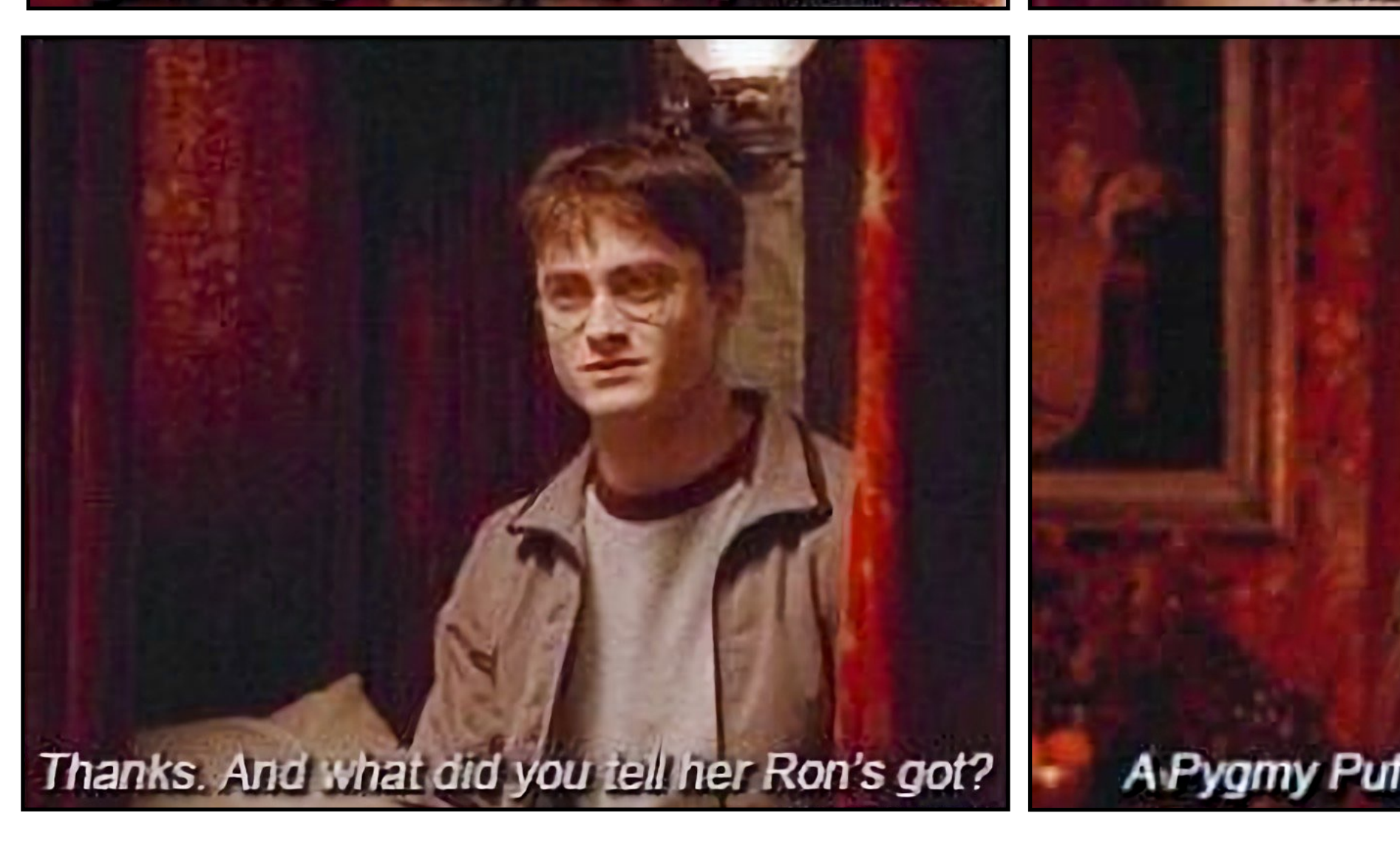

*Ginny controls the rumor mill*

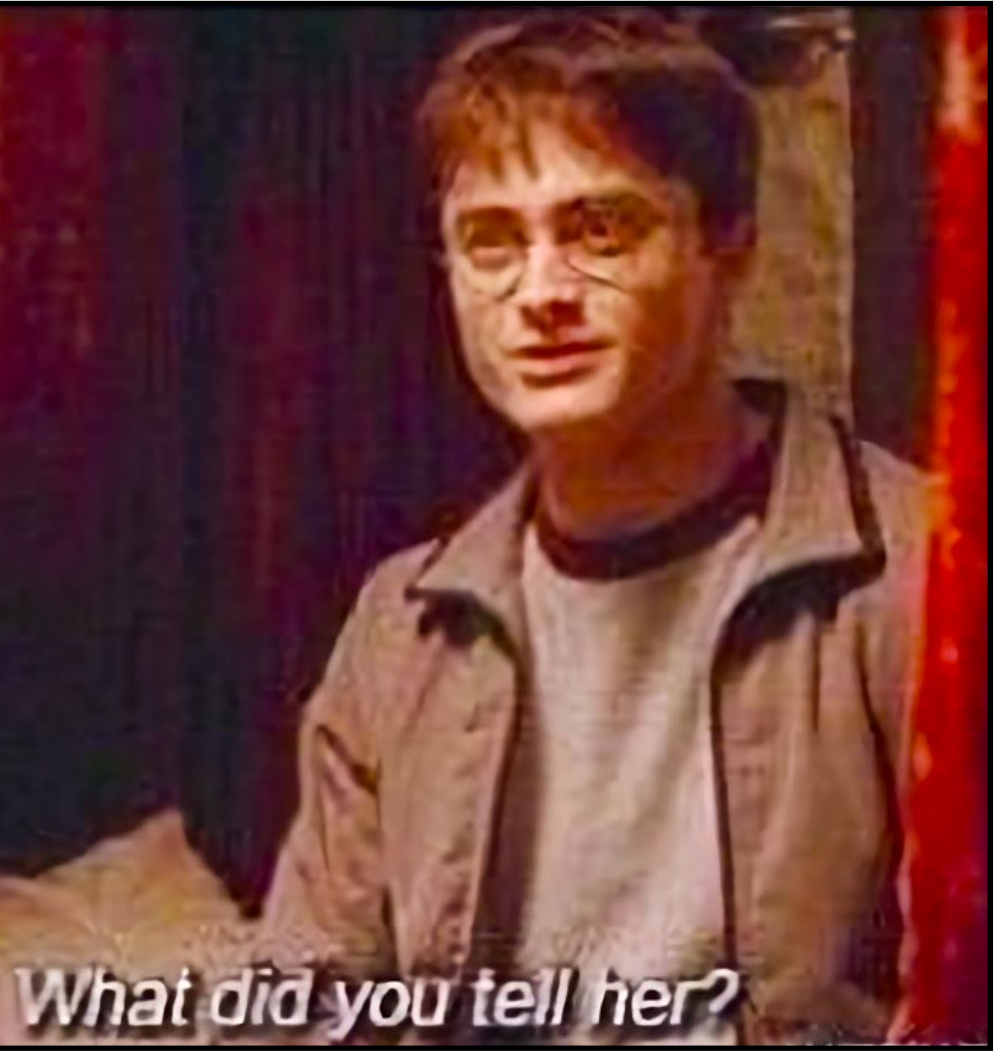

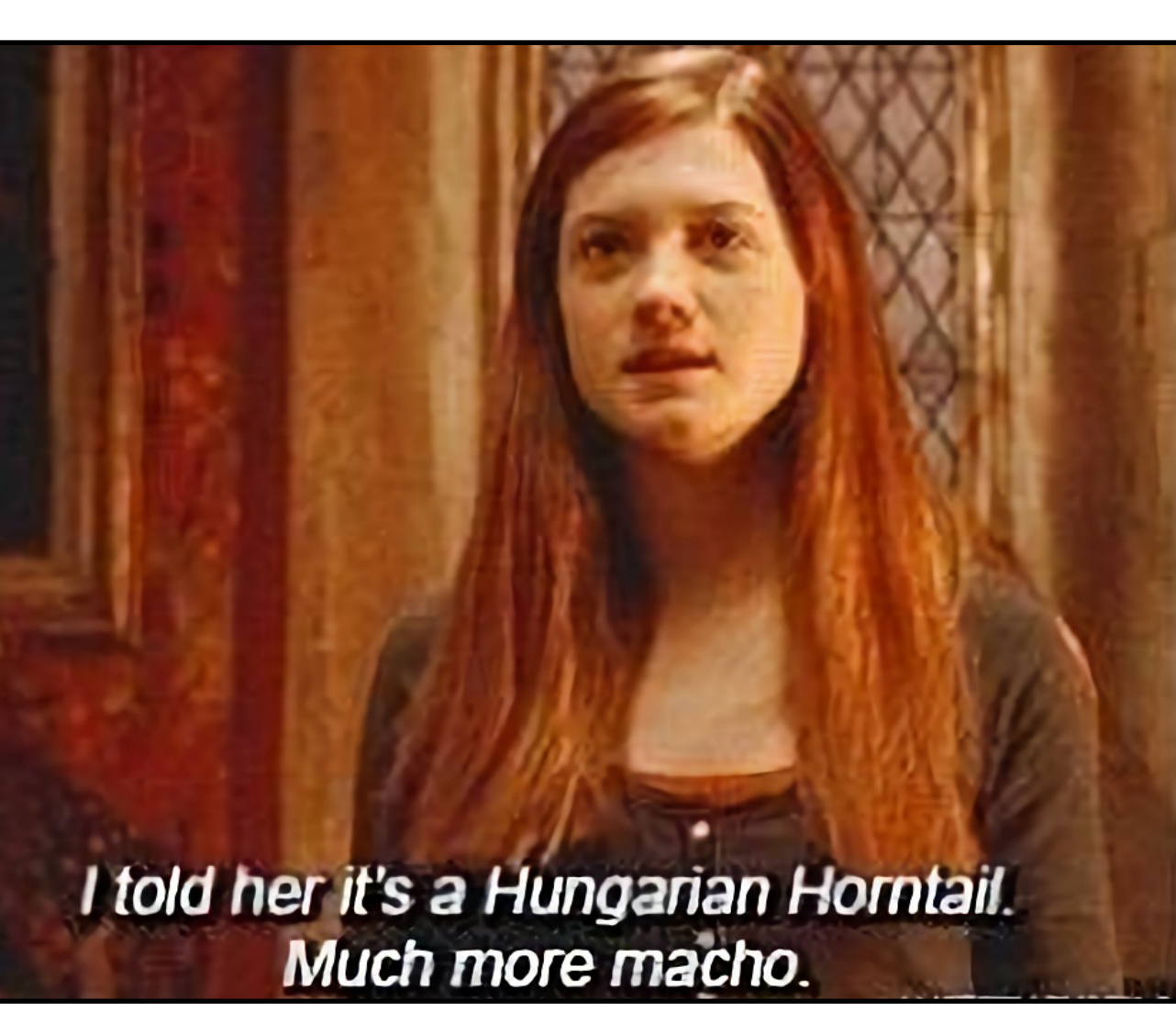

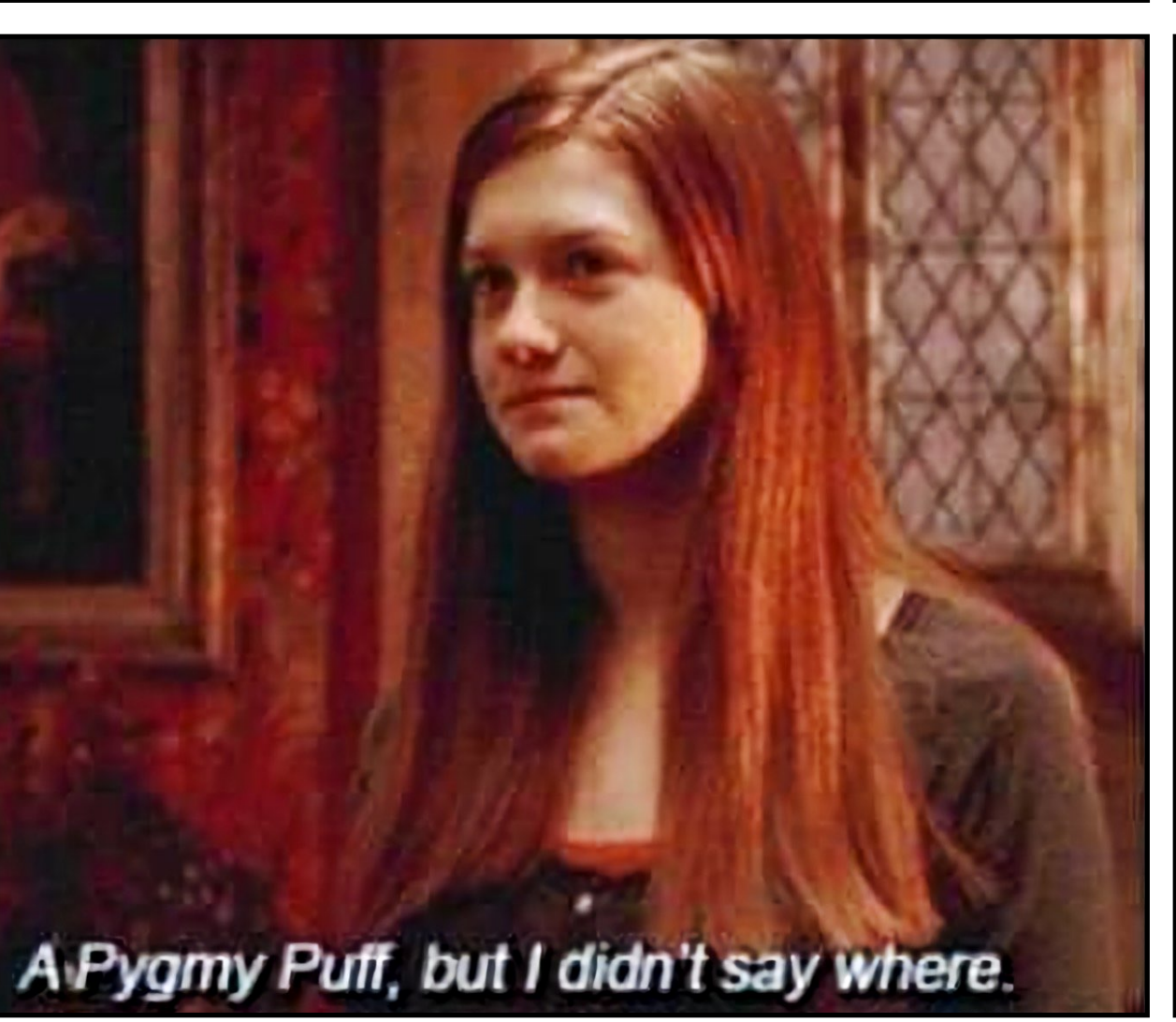

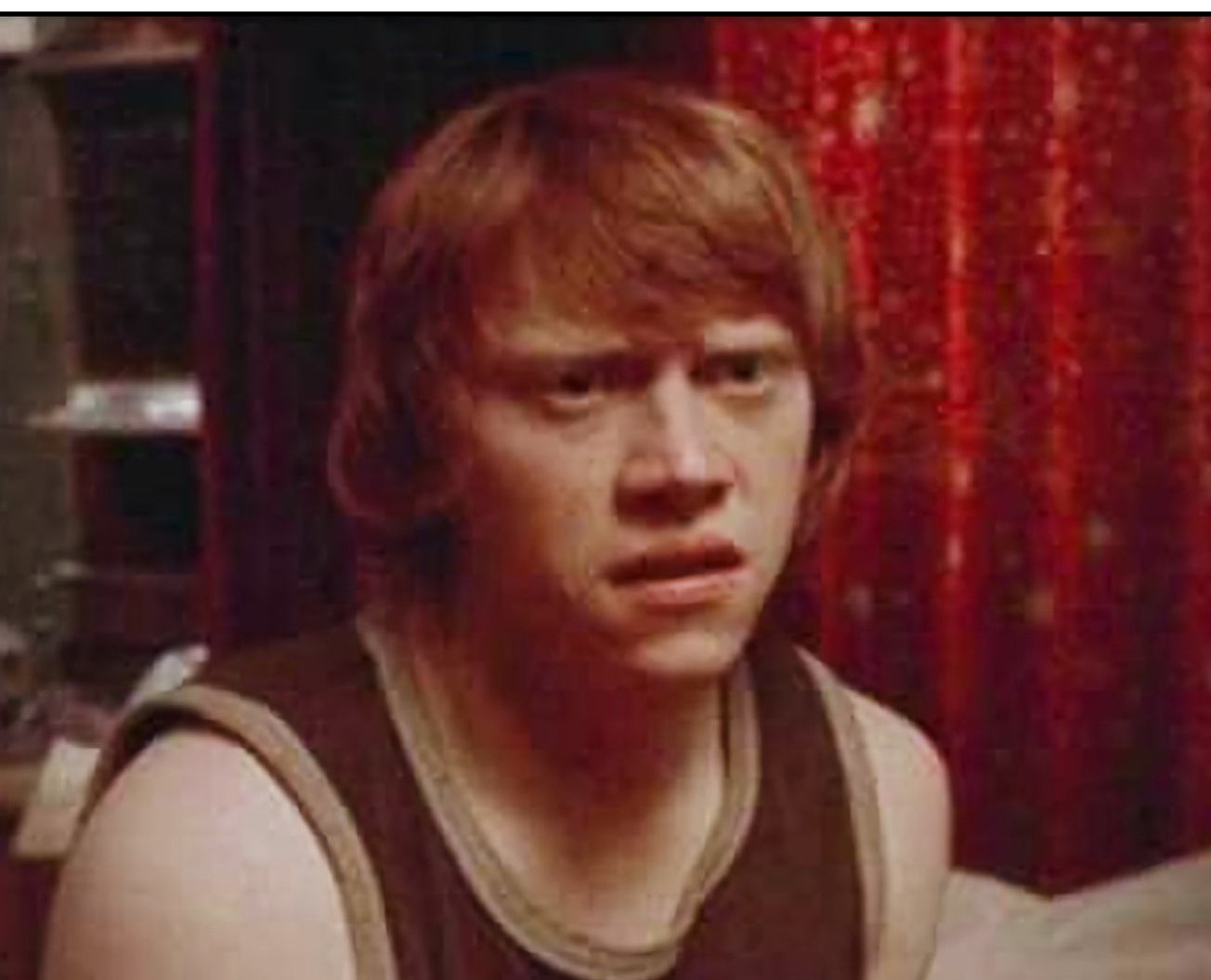

Suppose we want to track gossip in a rumor mill.

#### Suppose we want to track gossip in a rumor mill.

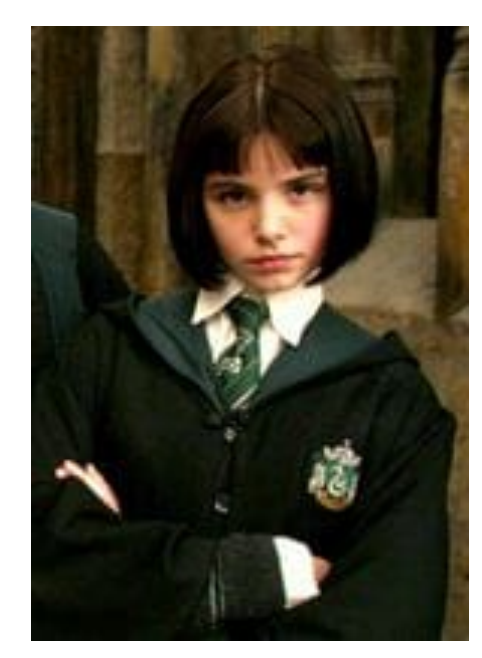

*Pansy*

#### Suppose we want to track gossip in a rumor mill.

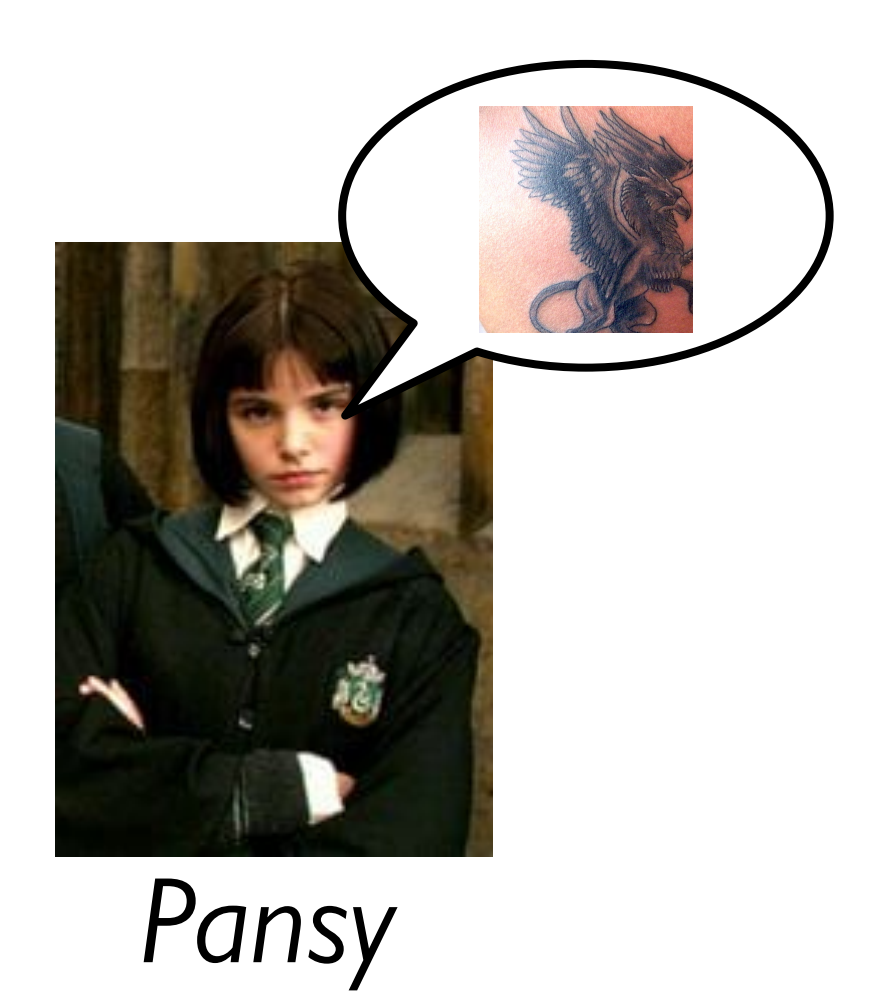

#### Suppose we want to track gossip in a rumor mill.

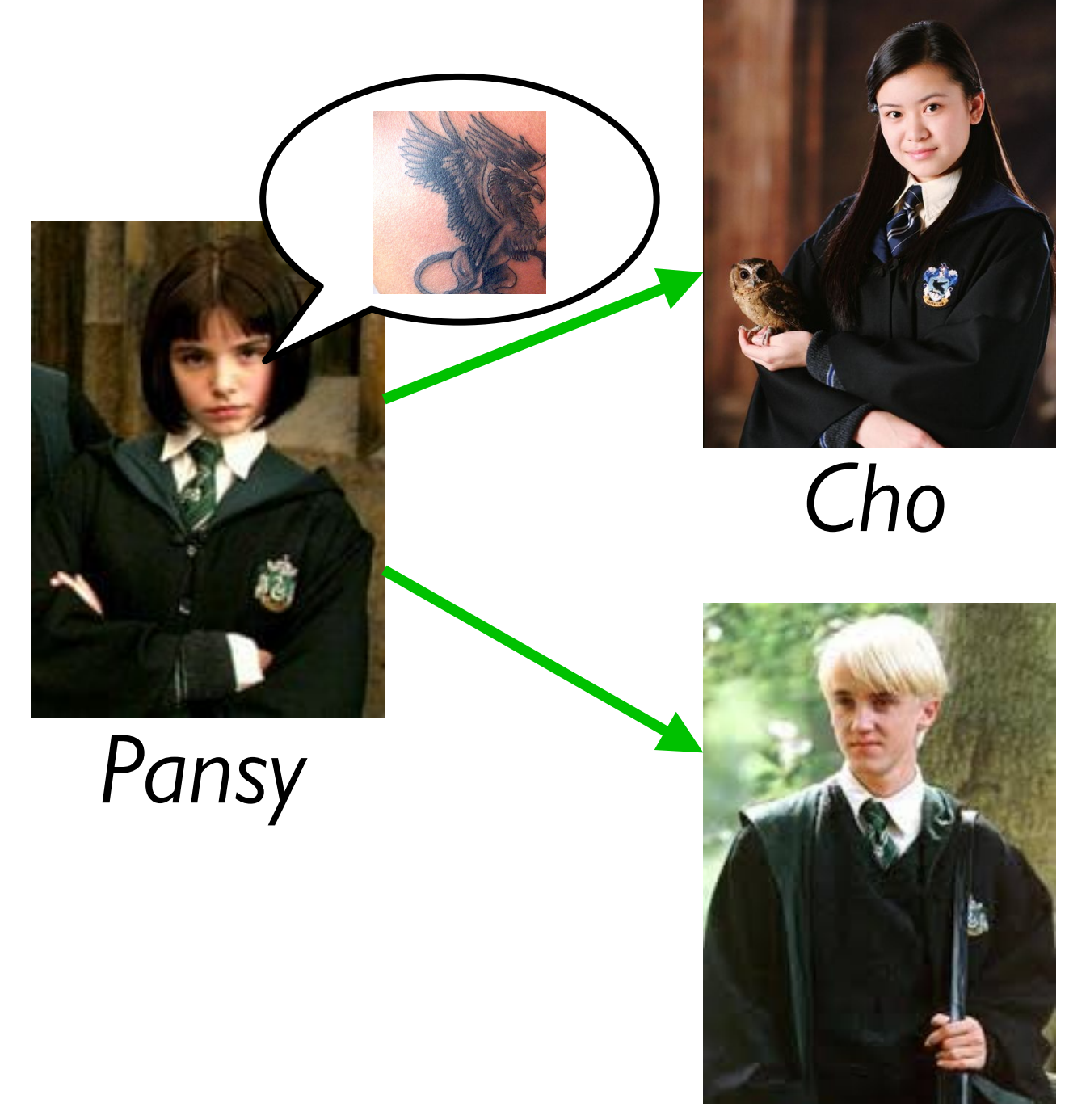

*Draco*

#### Suppose we want to track gossip in a rumor mill.

*Draco*

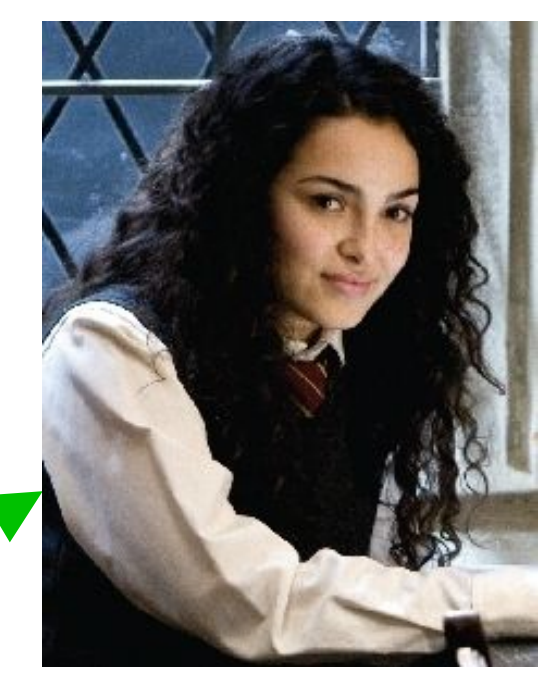

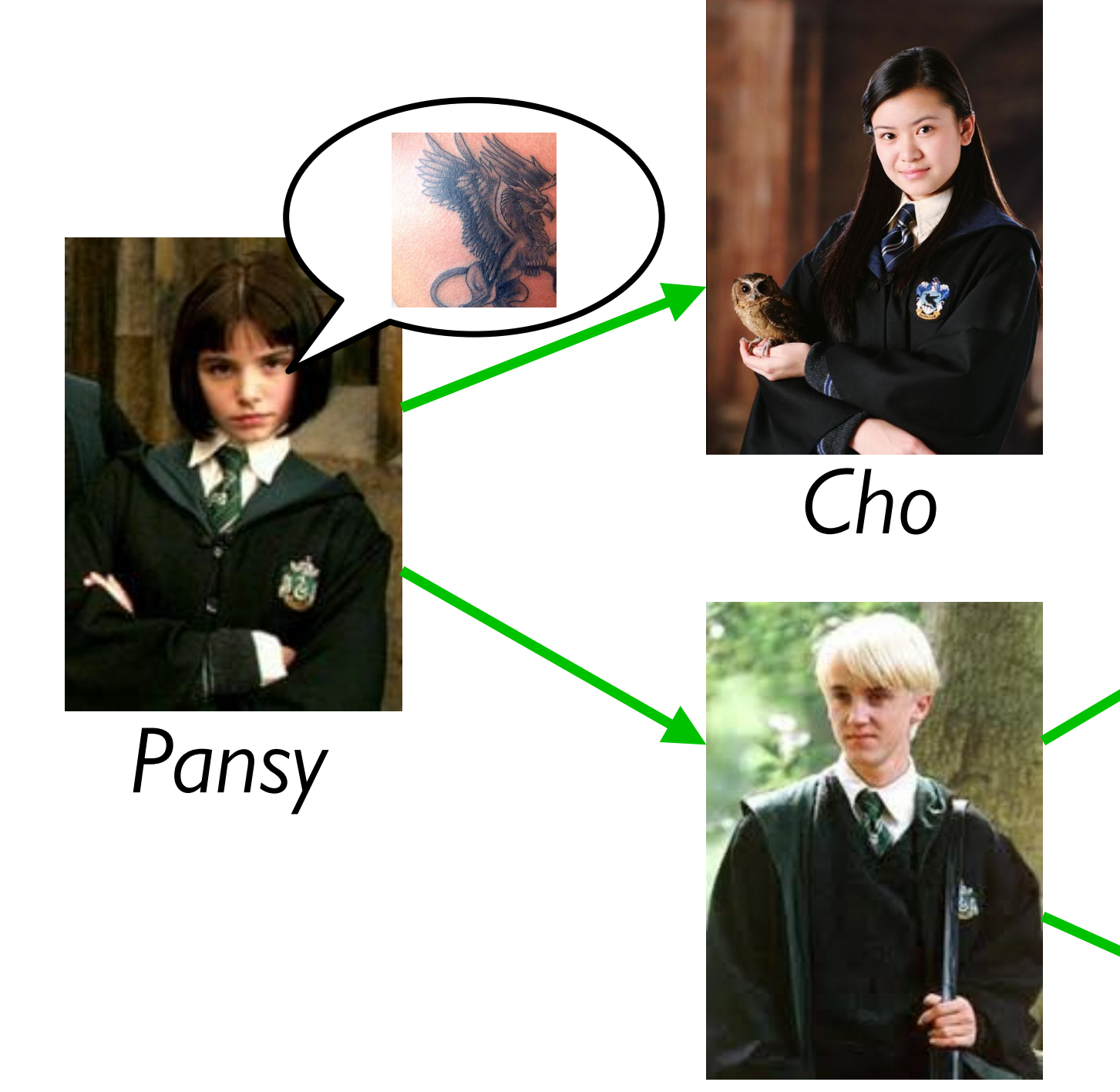

*Romilda*

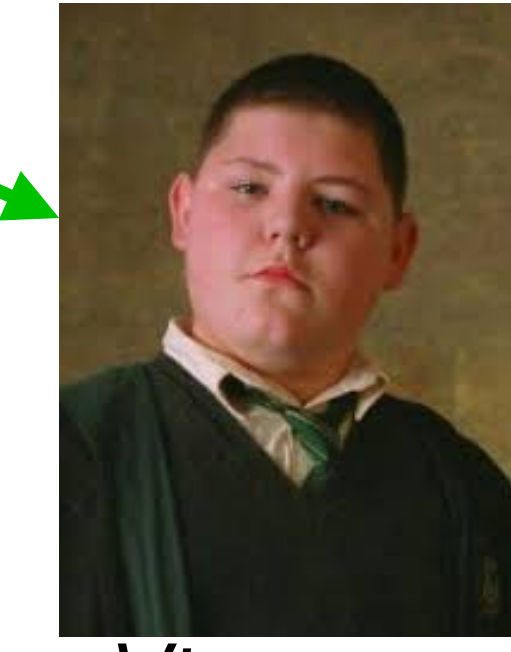

*Vincent*

#### Suppose we want to track gossip in a rumor mill.

*Draco*

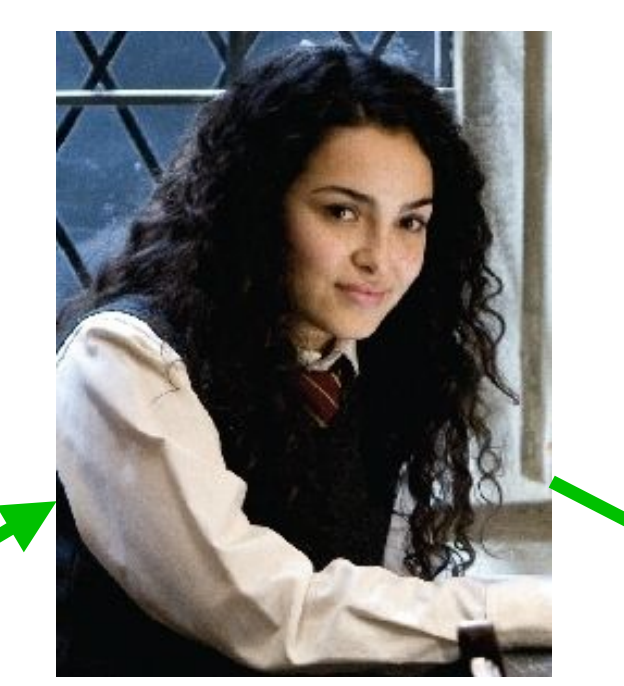

*Romilda*

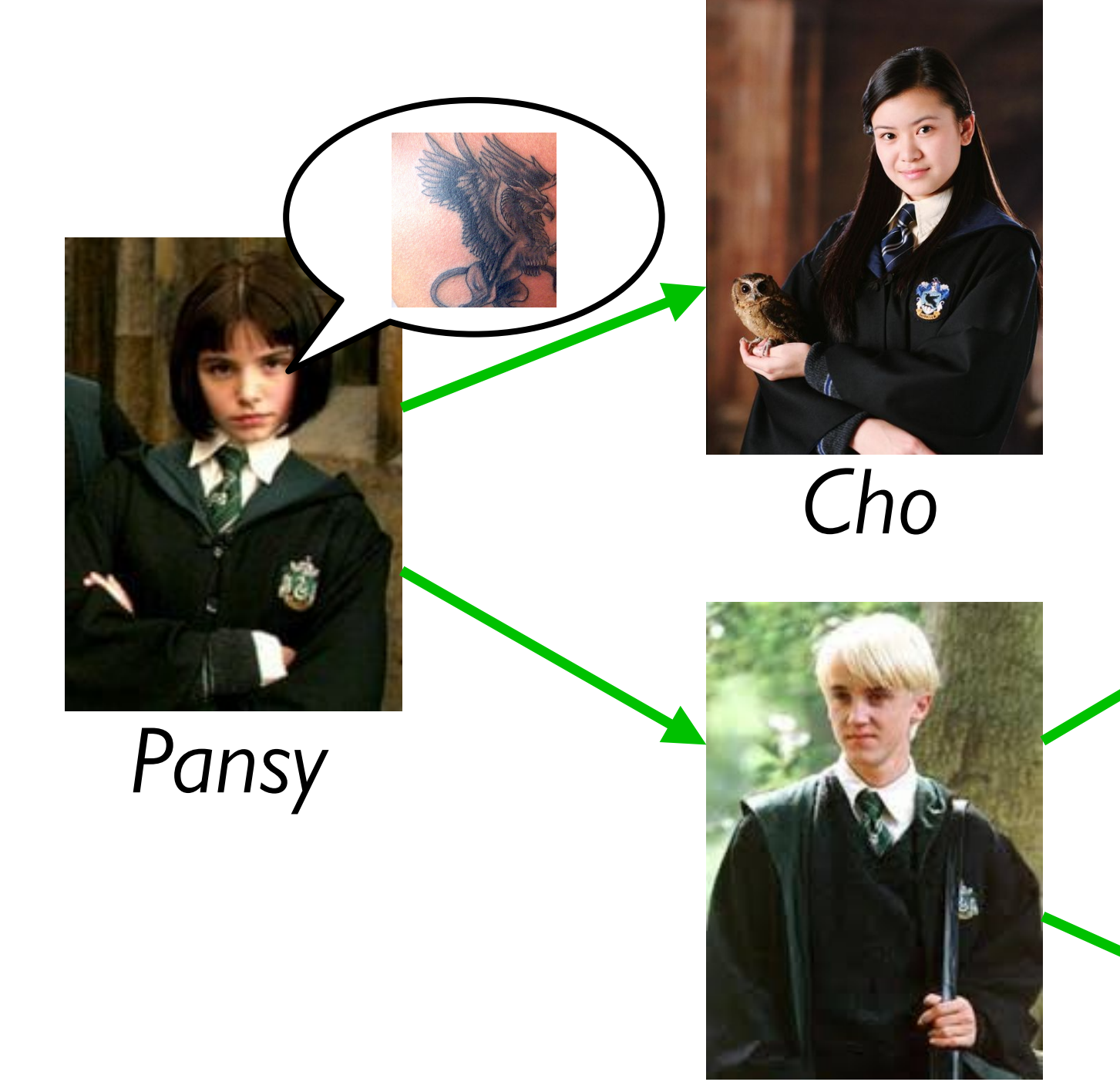

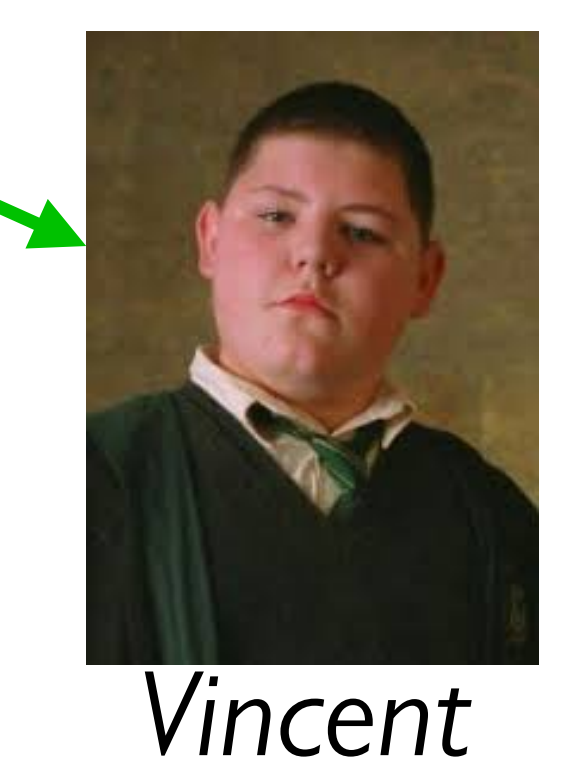

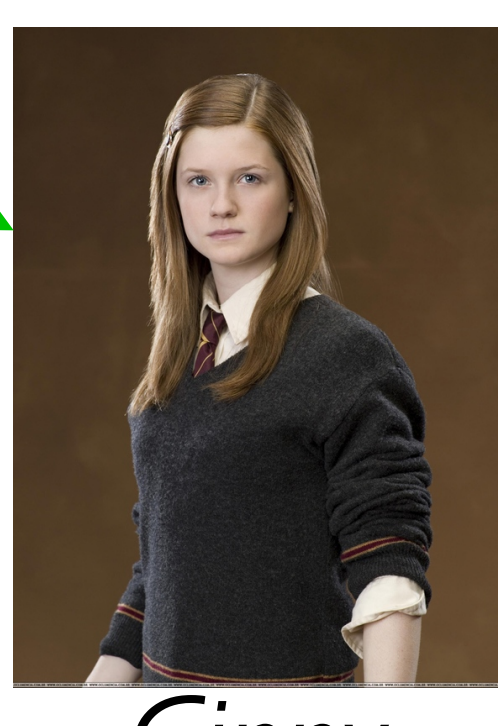

*Ginny*

#### Suppose we want to track gossip in a rumor mill.

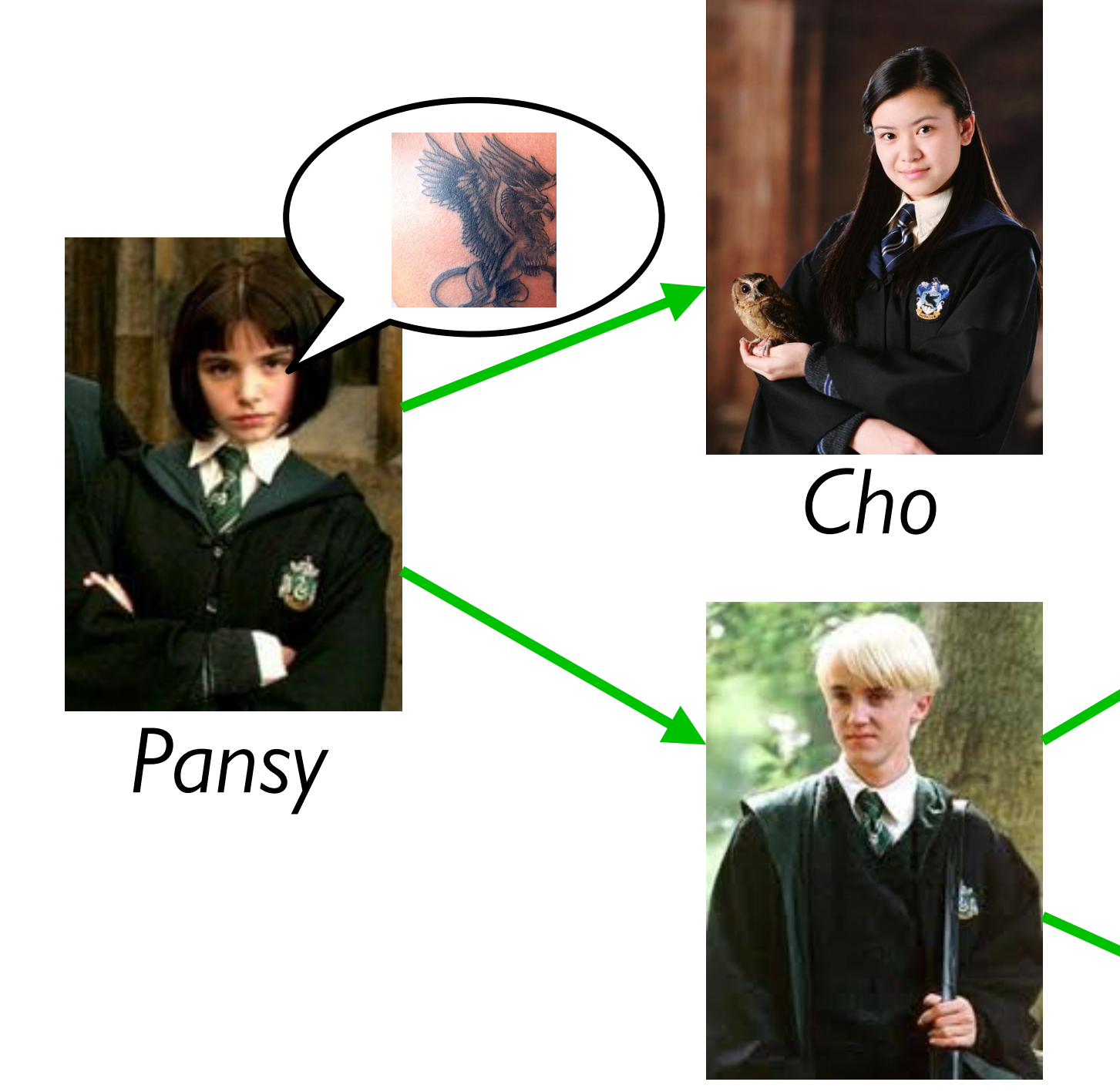

*Draco*

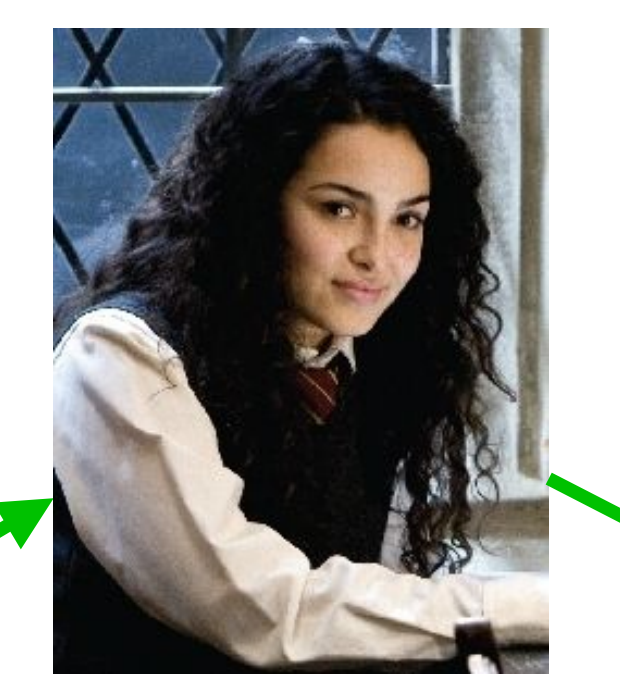

#### *Romilda*

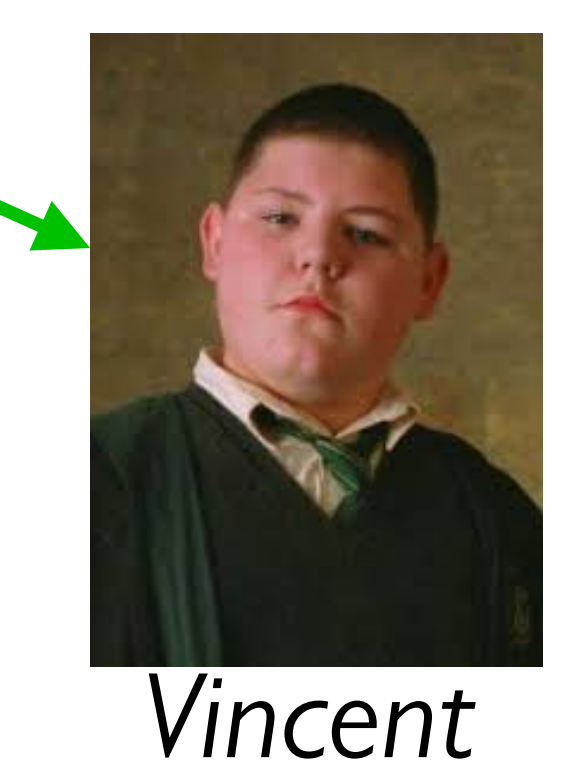

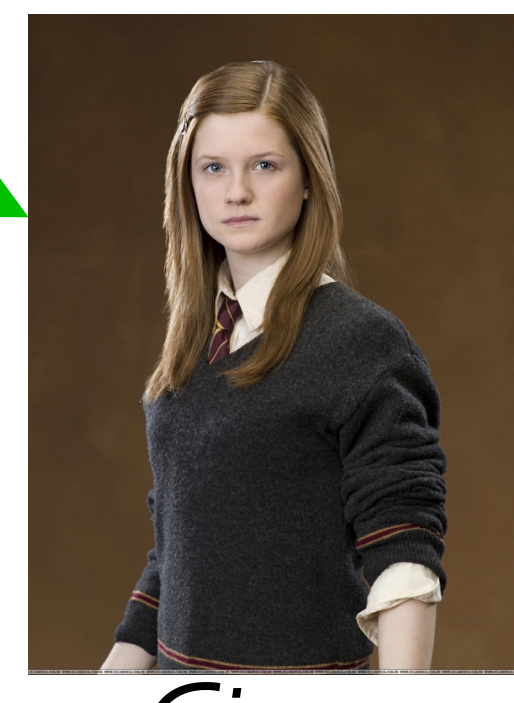

*Ginny*

*Simplifying assumption: Each person tells at most two others*

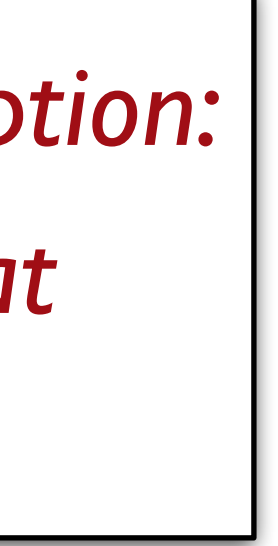

#### Suppose we want to track gossip in a rumor mill.

*Vincent*

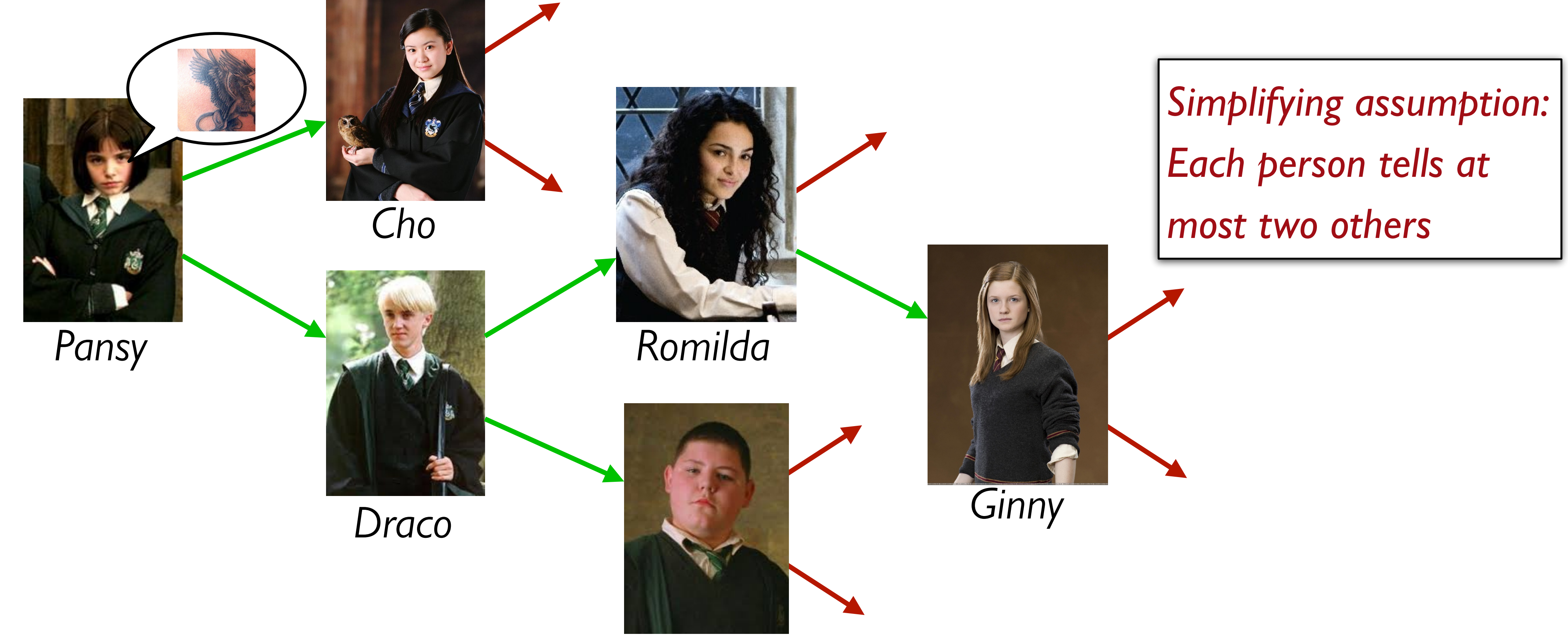

If you ignore my silly Harry Potter example, this is a pretty serious problem.

A lot of research right now is focused on building models of how information – and misinformation! – spreads through social networks, both in person and online.

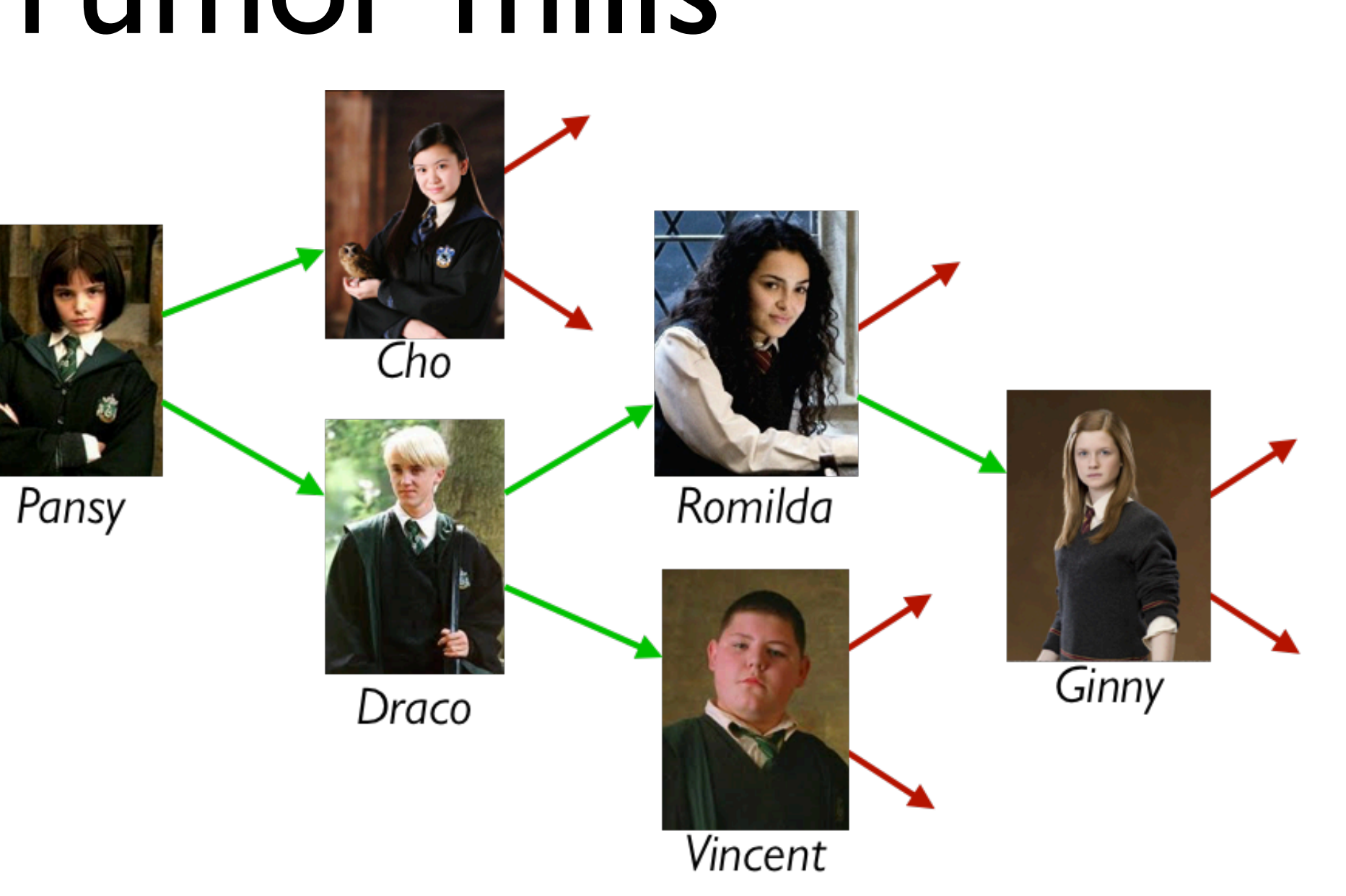

#### Is a rumor mill simply a list of people?

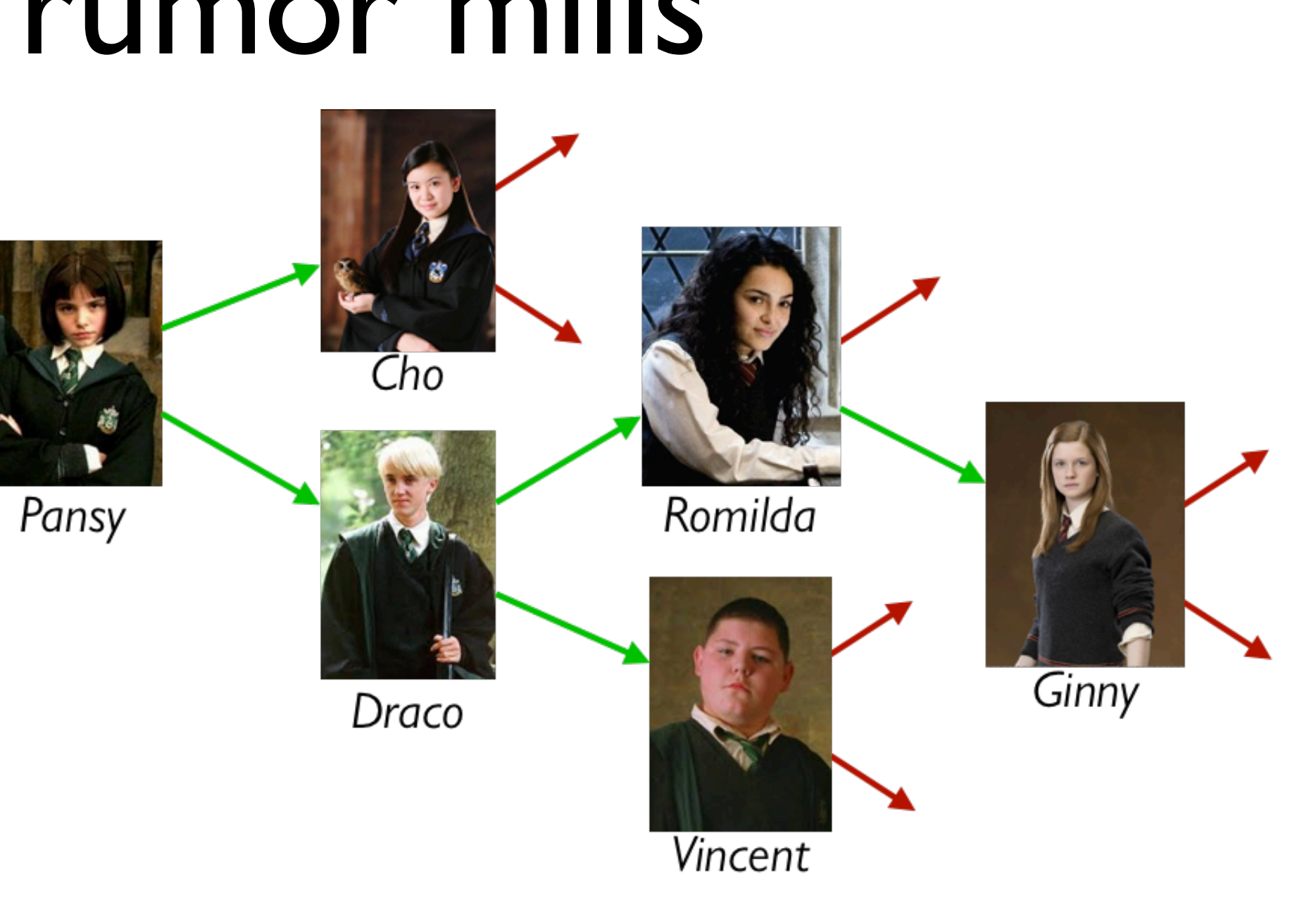

# Is a rumor mill simply a list of people? No, because there are relationships among the people.

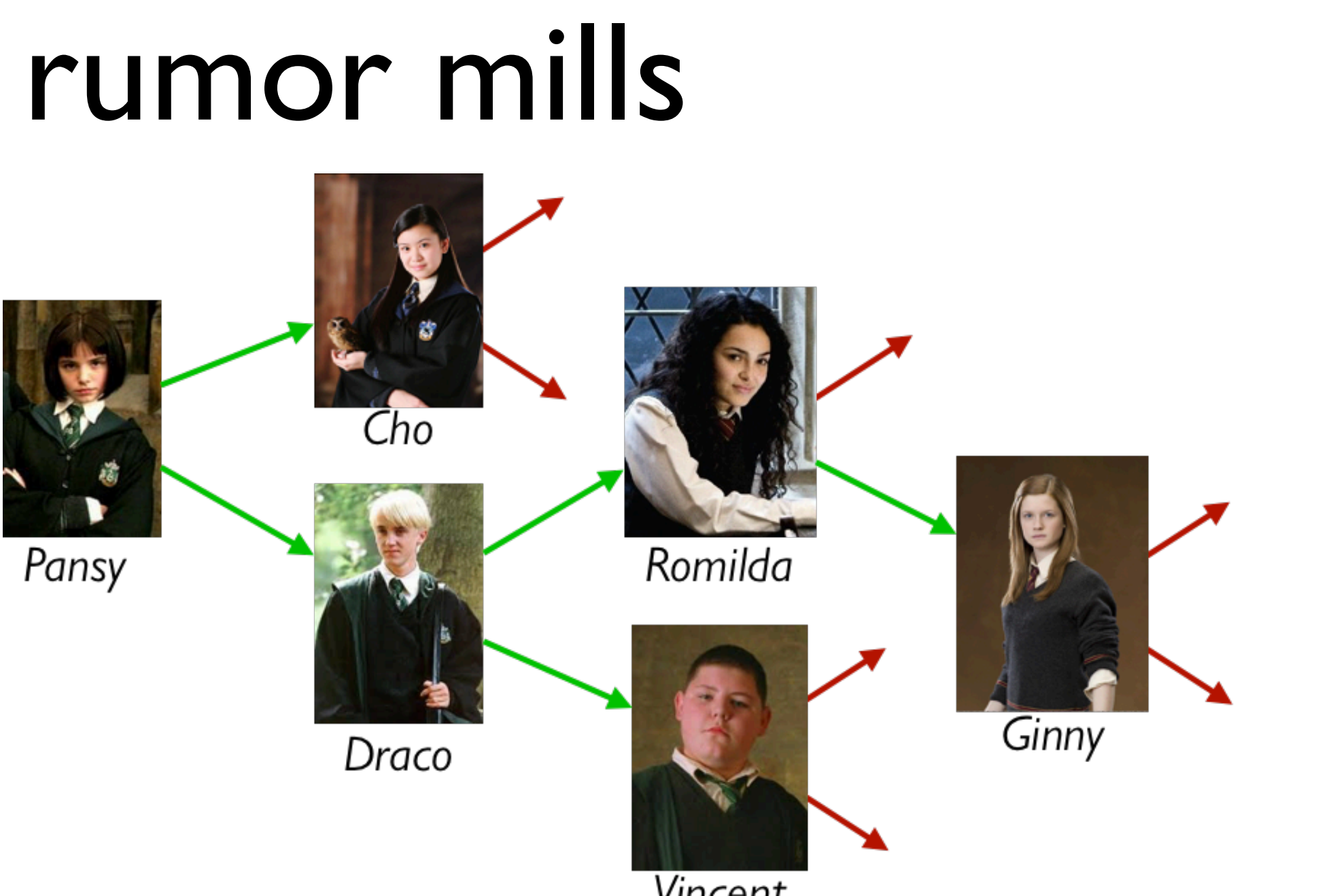

# We could represent these relations with a table, e.g.,

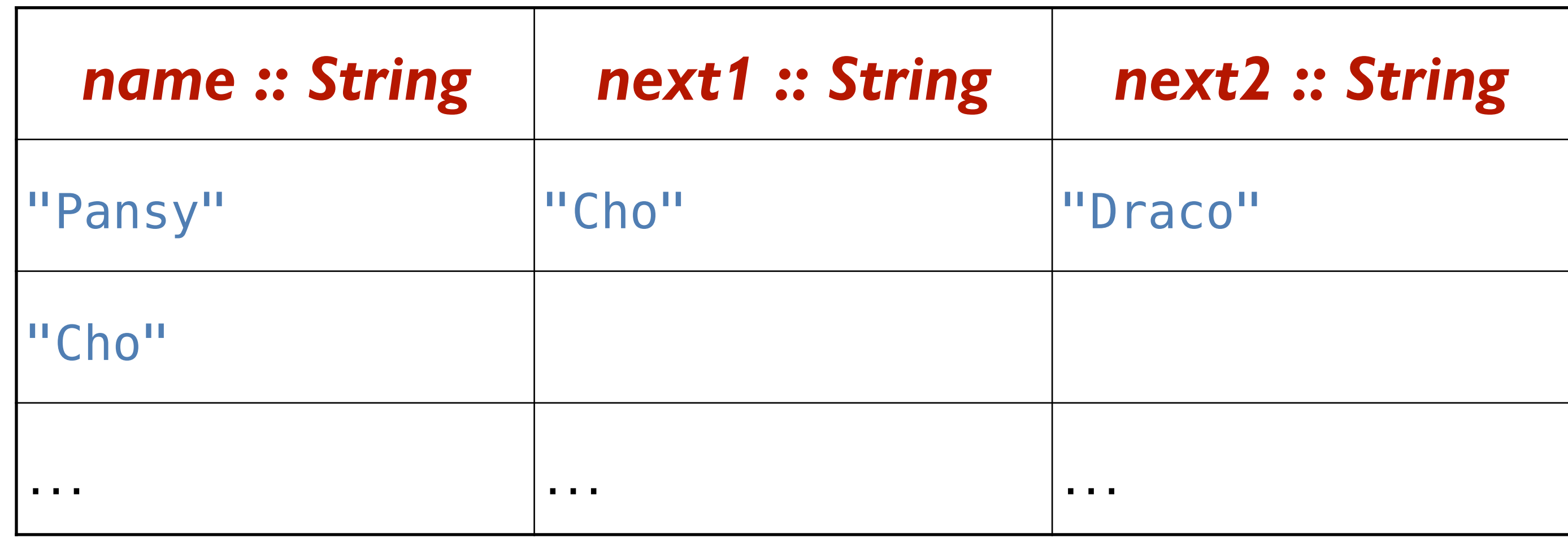

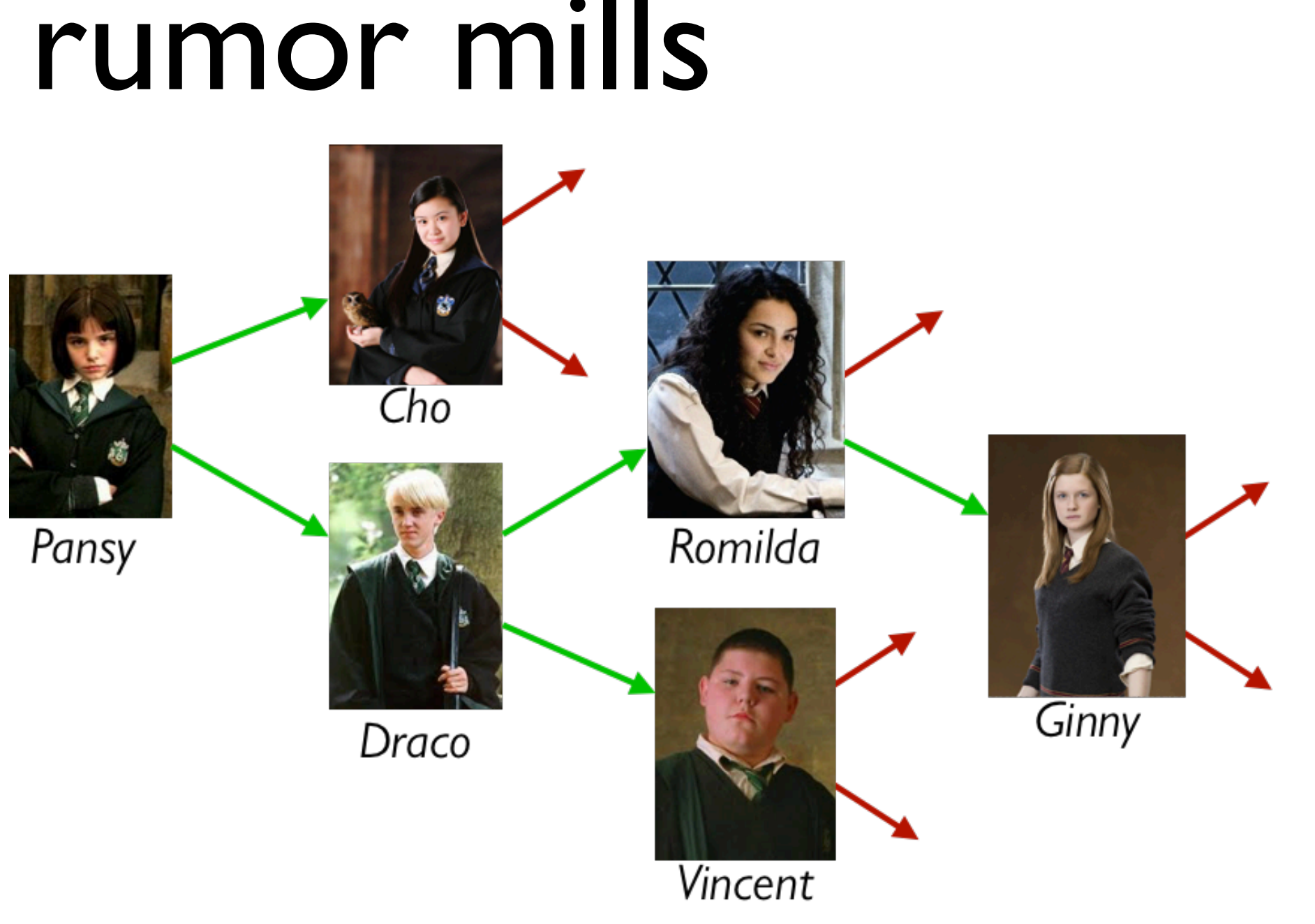

# Using a table doesn't give us any straightforward

way to process the rumor mill.

Could we use something *like* a list but representing the relations?

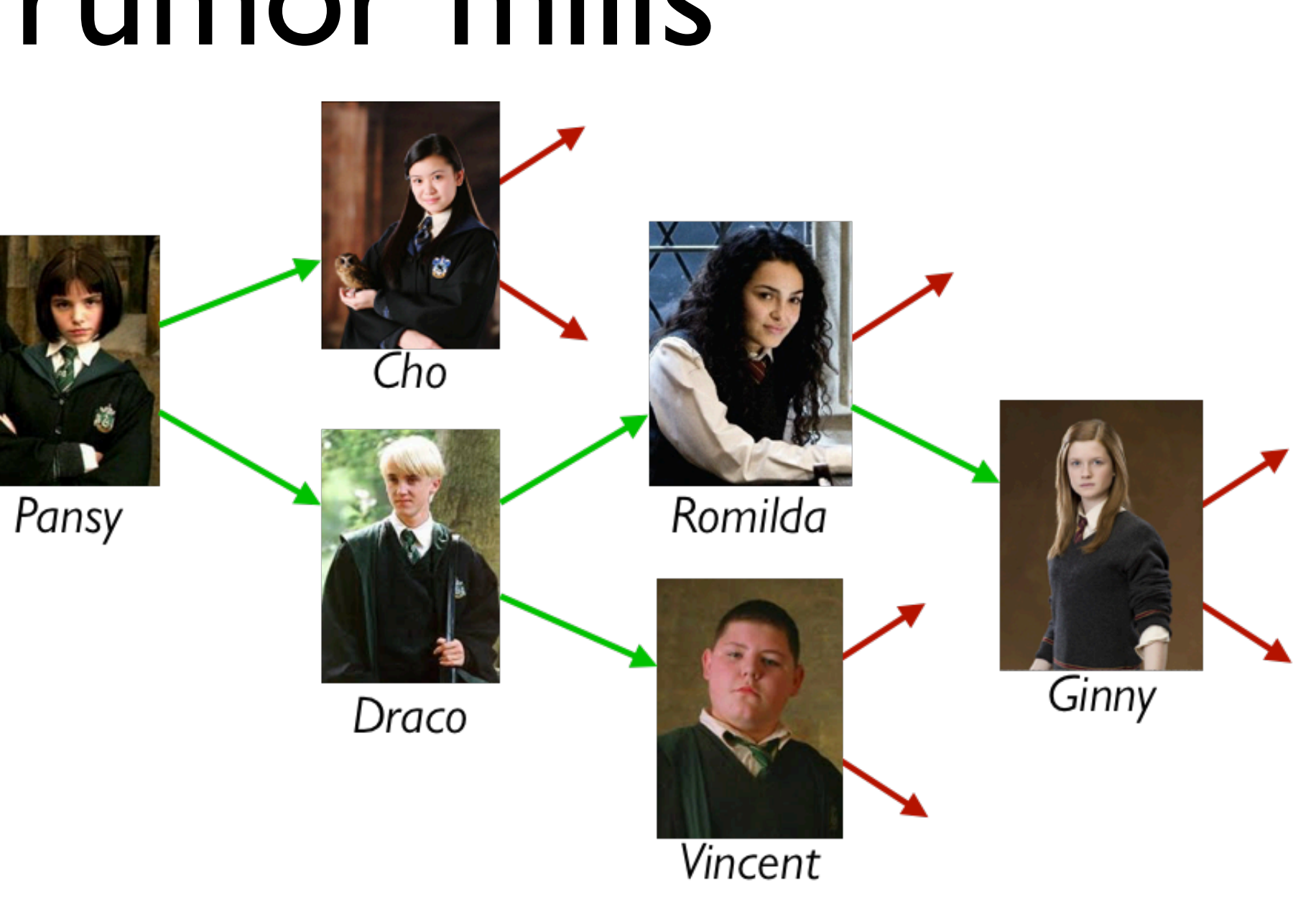

#### data **Person**: person(name :: String, next1 :: Person, next2 :: Person) end

*How about this?*

#### data **Person**: person(name :: String, ne end

*Some people don't gossip to* 

### Representing rumor mills

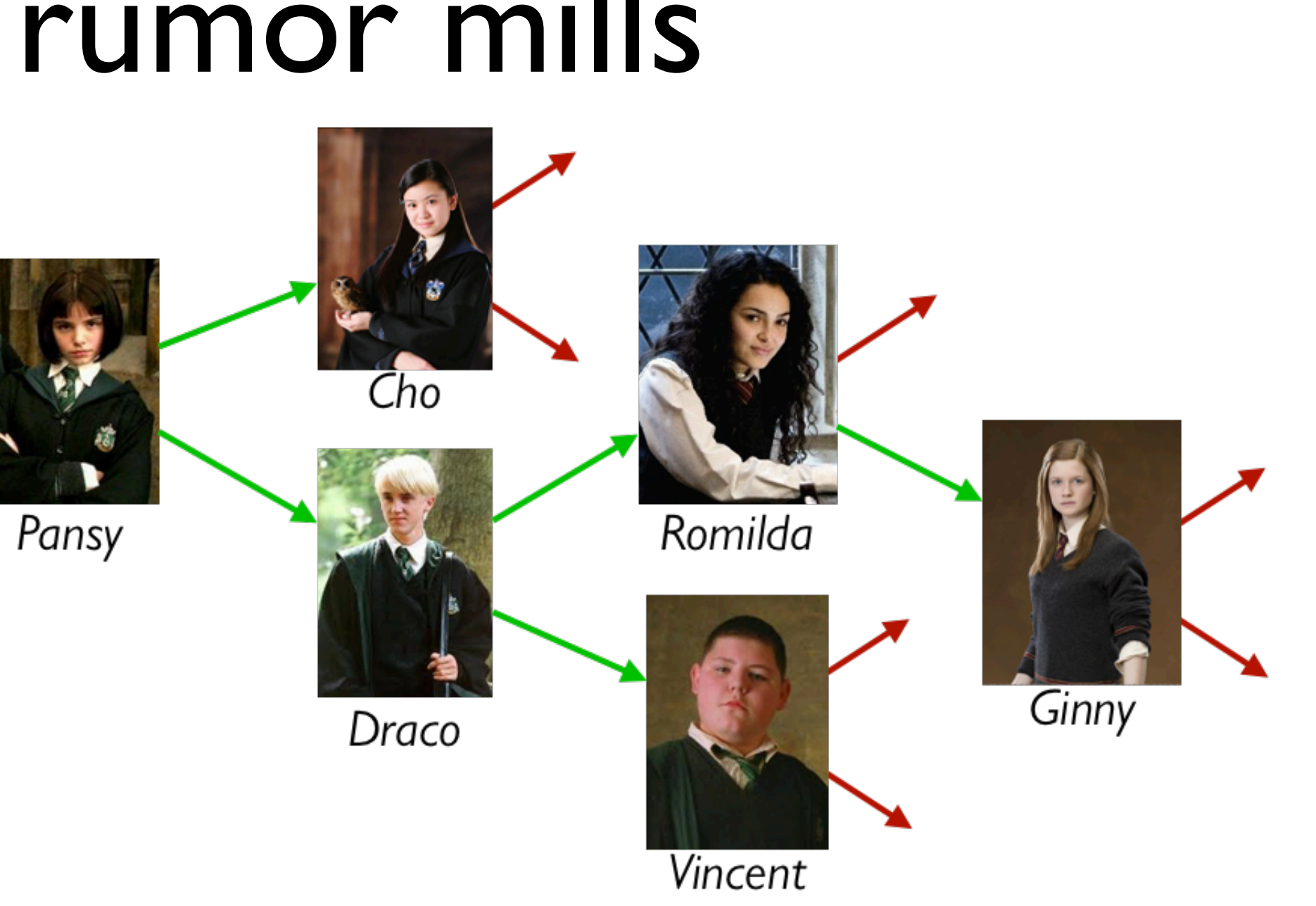

#### data **RumorMill**: | no-one | gossip(name :: String, next1 :: RumorMill, next2 :: RumorMill) end

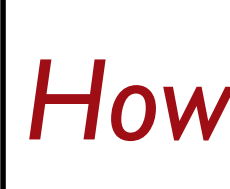

## Representing rumor mills

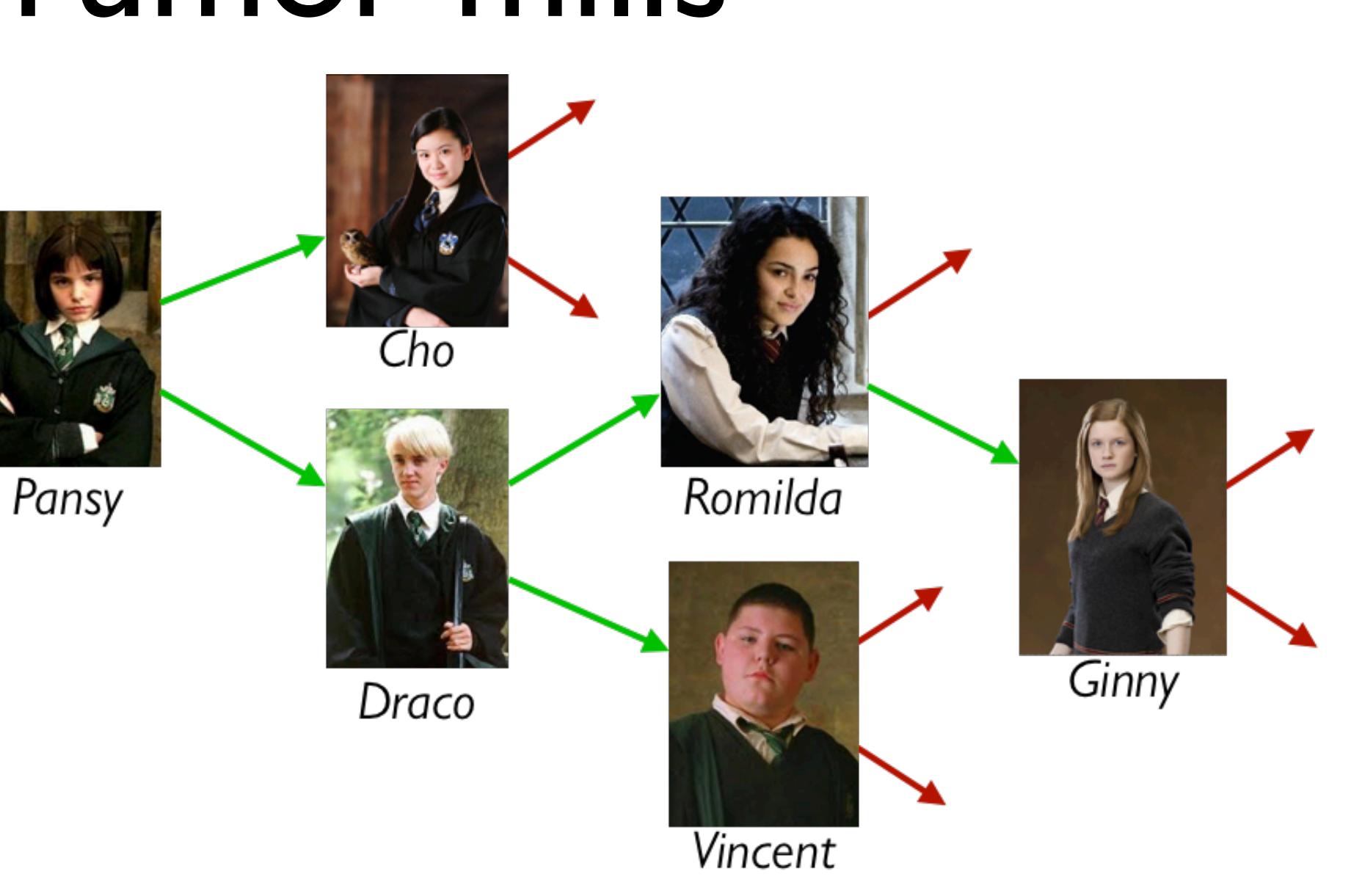

*How about this?*

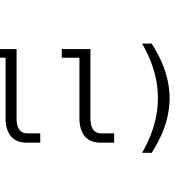

# Example rumor mills

no-one

data **RumorMill**: | no-one | gossip(name :: String, next1 :: RumorMill, next2 :: RumorMill) end

# Example rumor mills

gossip("Ginny", no-one, no-one)

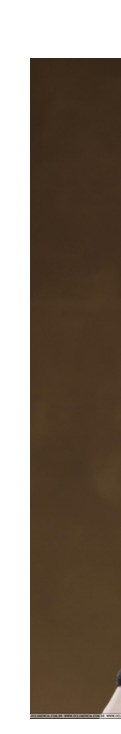

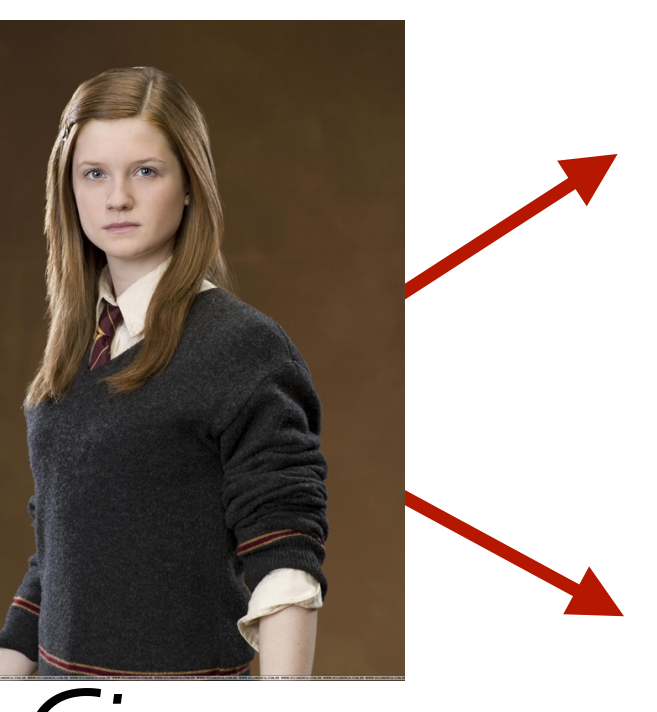

*Ginny*

data **RumorMill**: | no-one | gossip(name :: String, next1 :: RumorMill, next2 :: RumorMill) end

#### data **RumorMill**:

 | no-one end

#### | gossip(name :: String, next1 :: RumorMill, next2 :: RumorMill)

# Example rumor mills

gossip("Romilda", no-one, gossip("Ginny", no-one, no-one))

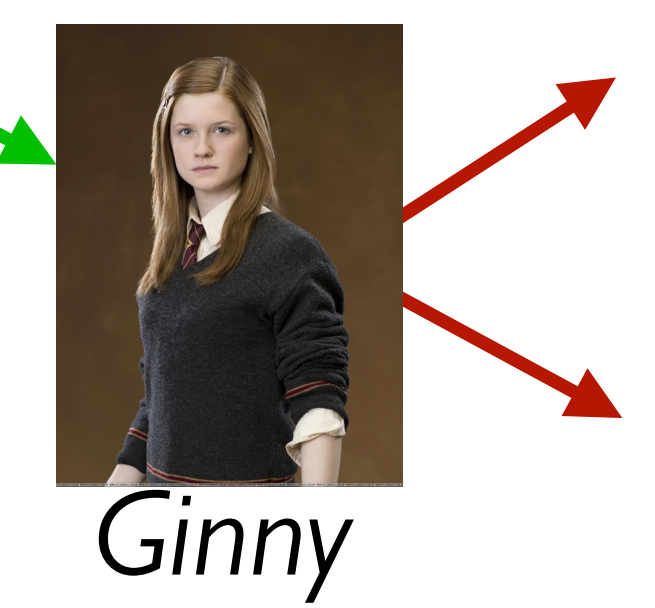

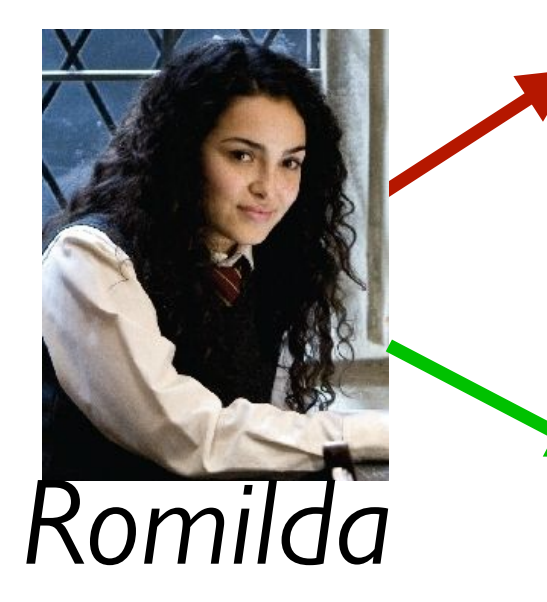

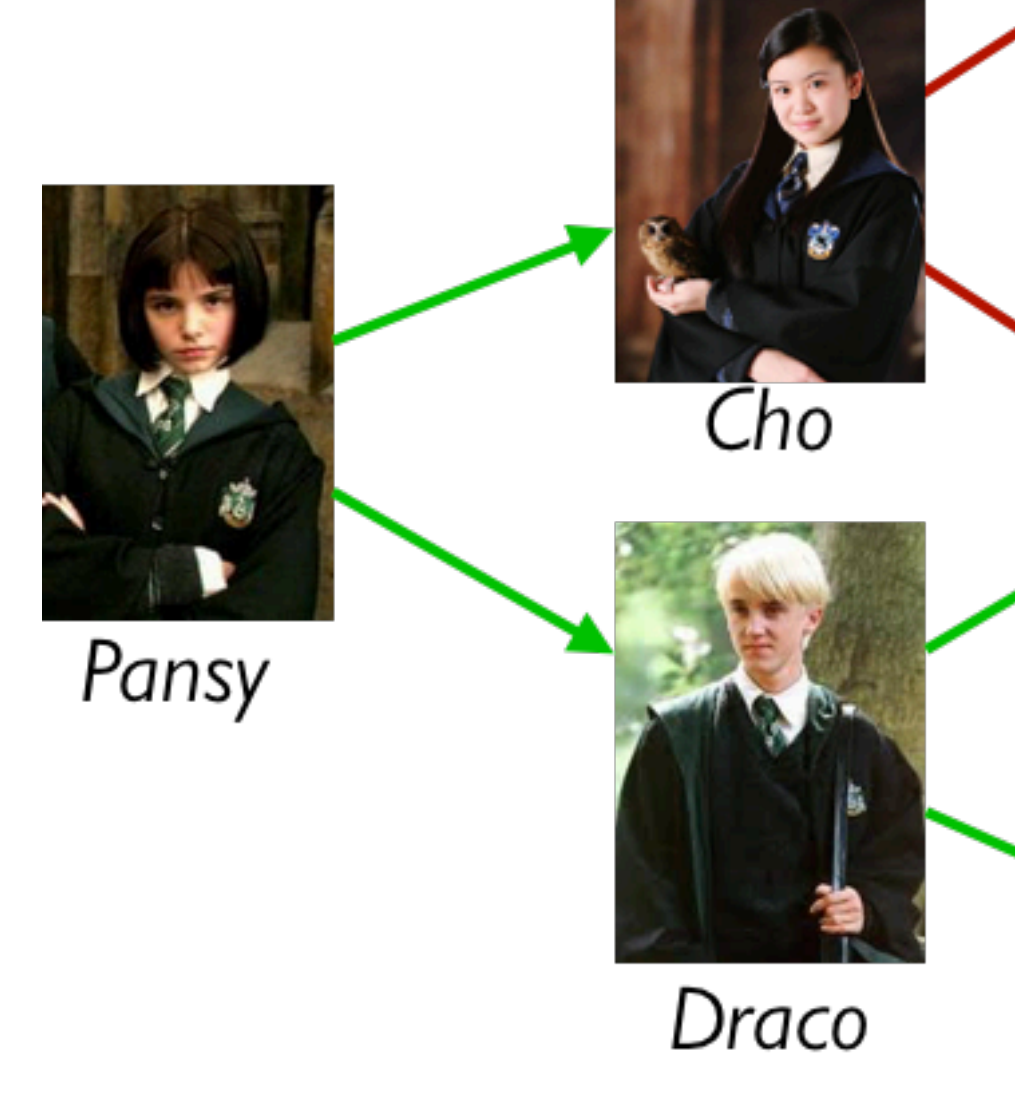

- 
- no-one
- gossip("Romilda",
- gossip("Draco",
- gossip("Cho", no-one, no-one)
- gossip("Pansy",

 gossip("Ginny", no-one, no-one)) gossip("Vincent", no-one, no-one)))

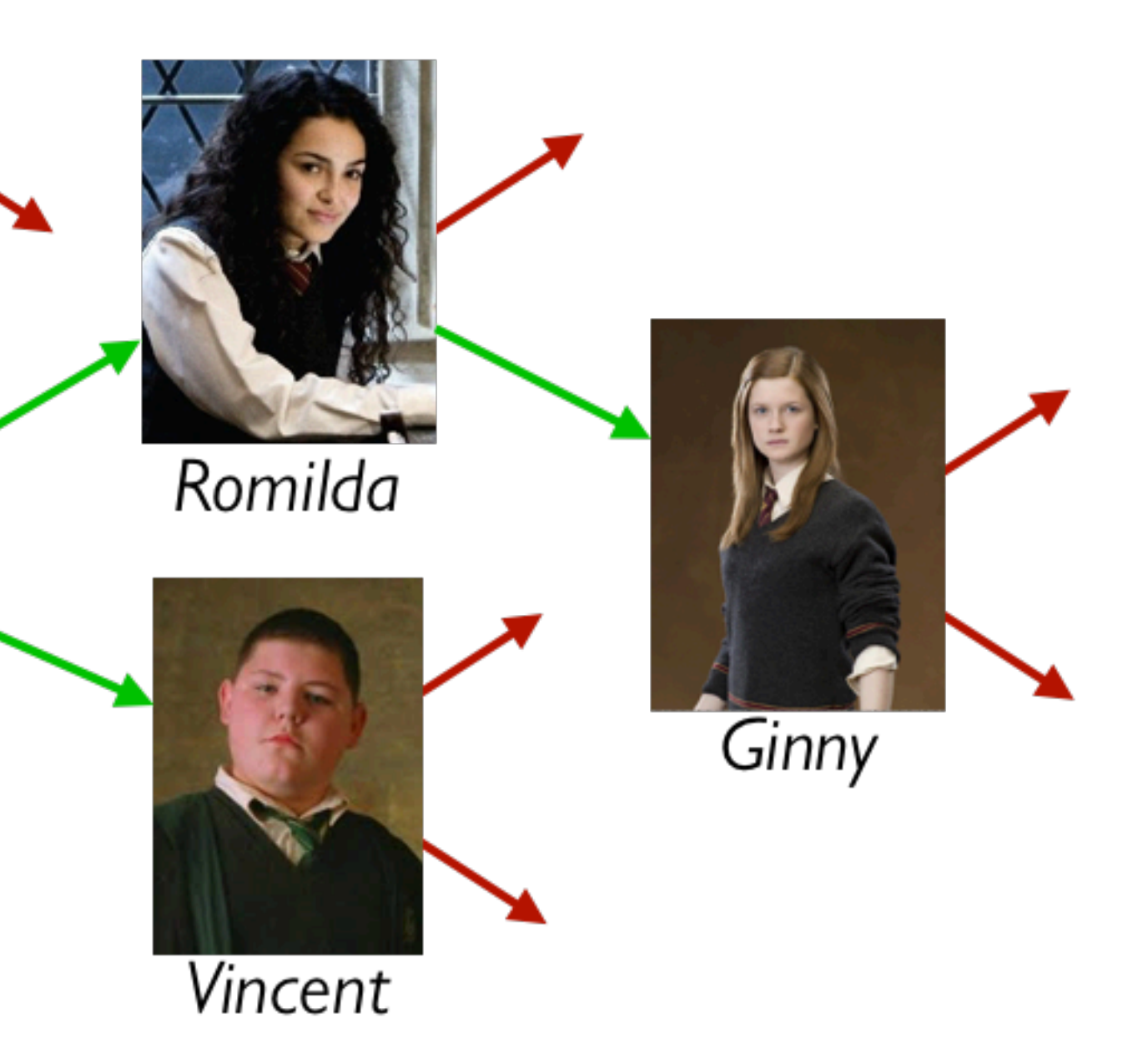

#### Example using names for parts:

*GINNY-MILL* =

gossip("Ginny", no-one, no-one)

*ROMILDA-MILL* =

- 
- 
- 

- 
- 
- 

gossip("Romilda", no-one, GINNY-MILL)

*VINCENT-MILL* = gossip("Vincent", no-one, no-one)

*DRACO-MILL* = gossip("Draco", ROMILDA-MILL, VINCENT-MILL)

*CHO-MILL* = gossip("Cho", no-one, no-one)

*PANSY-MILL* = gossip("Pansy", CHO-MILL, DRACO-MILL) A *RumorMill* is a type of structure called a *tree*. Each element in the tree is called a *node*. The first node in the tree is called the *root*. A node with no children is called a *leaf*.

Like a list, a tree is recursive: Every subtree is a tree.

# Programming with rumors

data **RumorMill**:

| no-one

 | gossip(name :: String, next1 :: RumorMill, next2 :: RumorMill) end

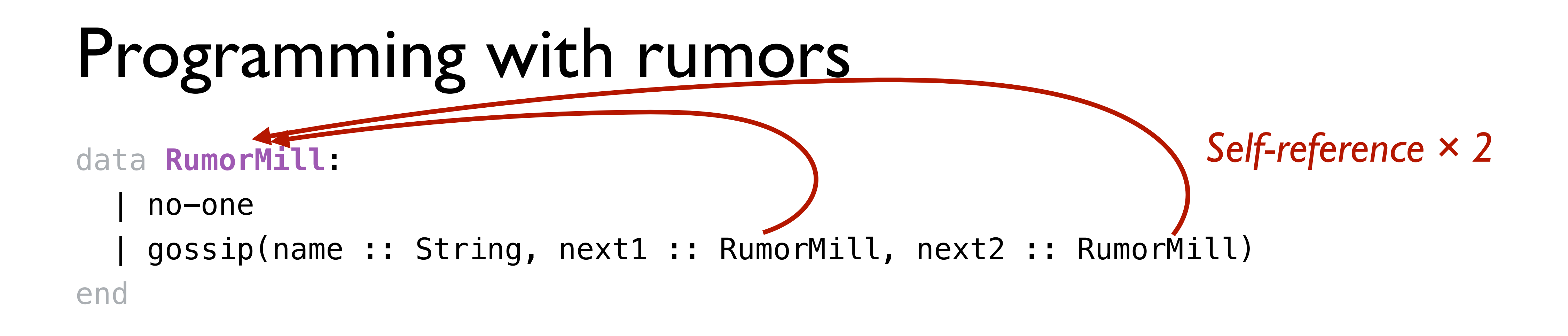

*For each element, there's not just one "next" element; there are two!* 

#### Programming with rumors data **RumorMill**: | no-one | gossip(name :: String, next1 :: RumorMill, next2 :: RumorMill) end #| fun rumor-mill-template(rm :: RumorMill) -> ...: doc: "Template for a function with a RumorMill as input" cases (RumorMill) rm:  $no-one \implies \ldots$  $g$ ossip(name, n1, n2) => ... name ... rumor-mill-template(n1) ... rumor-mill-template(n2) end end

|#

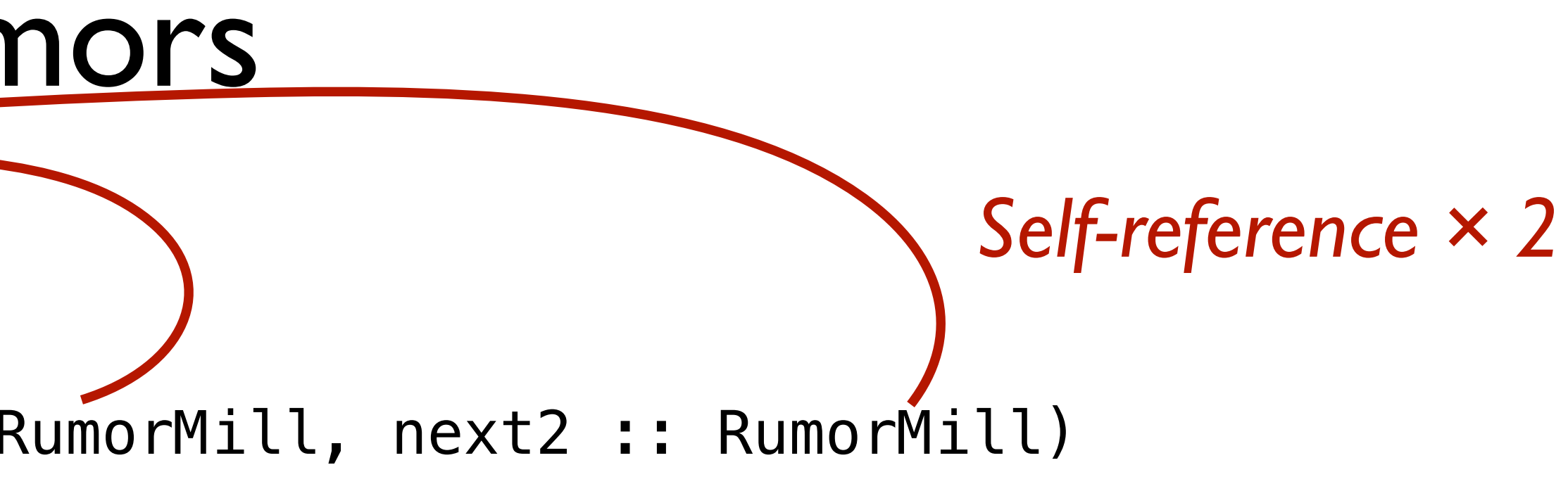

Programming with rumors data **RumorMill**: | no-one | gossip(name :: String, next1 :: RumorMill, next2 :: RumorMill) end #| fun rumor-mill-template(rm :: RumorMill) -> ...: doc: "Template for a function with a RumorMill as input" cases (RumorMill) rm:  $no-one \Rightarrow ...$ gossip(name, n1, n2) ... name ... rumor-mill-template/n1) ... rumor-mill-template(n2) end end |# *Natural recursion × 2*

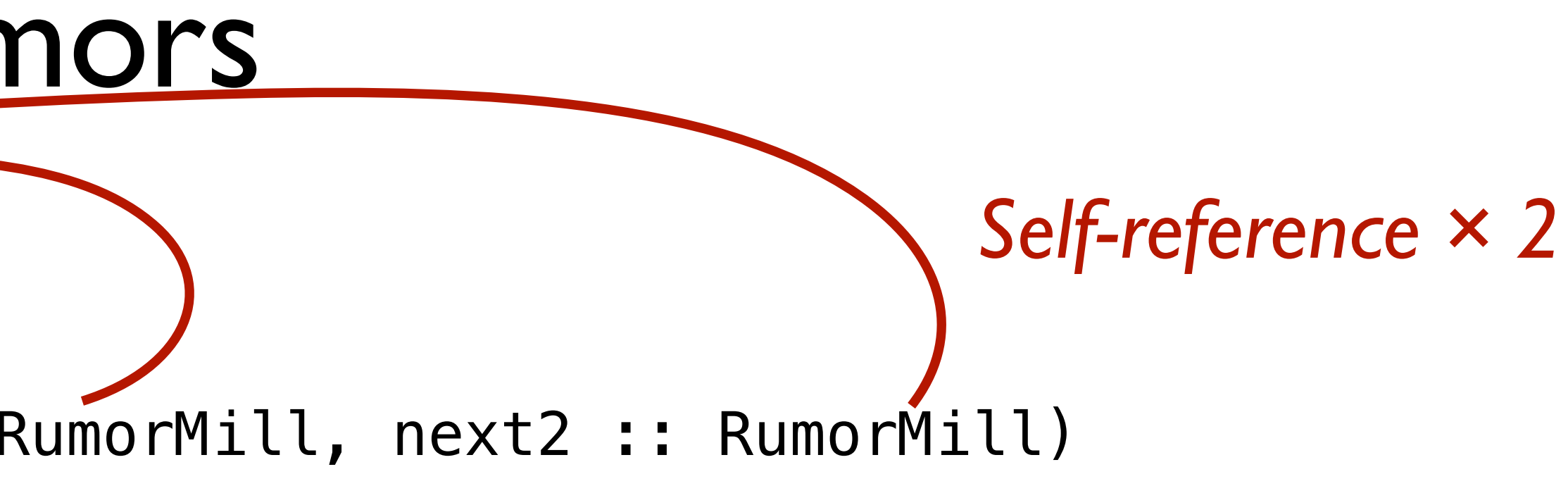

#### Starter file:

[https://code.pyret.org/editor#share=1H8ORHPhzm15GW\\_\\_9yAP-](https://code.pyret.org/editor#share=1H8ORHPhzm15GW__9yAP-DVJiRE_7wHas&v=22f3b65)[DVJiRE\\_7wHas&v=22f3b65](https://code.pyret.org/editor#share=1H8ORHPhzm15GW__9yAP-DVJiRE_7wHas&v=22f3b65)

# Rumor program examples

Design the function **is-informed** that takes a person's name and a rumor mill and determines whether the person is part of the rumor mill.

# Rumor program examples

Design the function **rumor-delay** that takes a rumor mill and determines the maximum number of days required for a rumor to reach everyone, assuming that each person waits a day before passing on a rumor.

Solutions:

[https://code.pyret.org/](https://code.pyret.org/editor#share=1hFXf0kyaVx9akJlL3Gr19bWKFhCe9rRQ&v=22f3b65) [editor#share=1hFXf0kyaVx9akJlL3Gr19bWKFhCe9rRQ&v=22f3b65](https://code.pyret.org/editor#share=1hFXf0kyaVx9akJlL3Gr19bWKFhCe9rRQ&v=22f3b65)

# A more realistic rumor mill

In our rumor mill, we restricted each person to spread gossip to at most two other people. This isn't very realistic; some gossips talk to lots of people!

#### Let each gossip talk to any number of people:

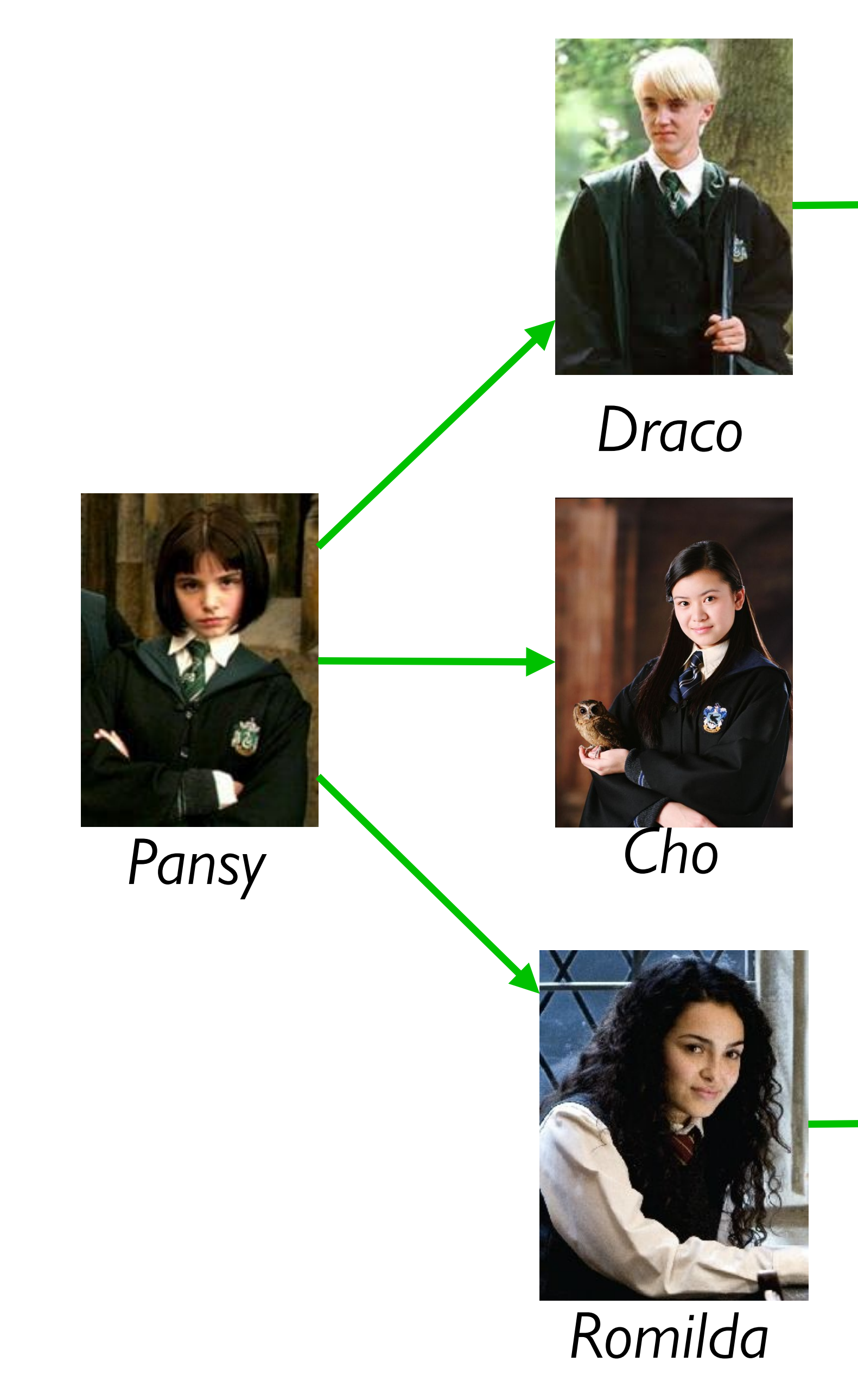

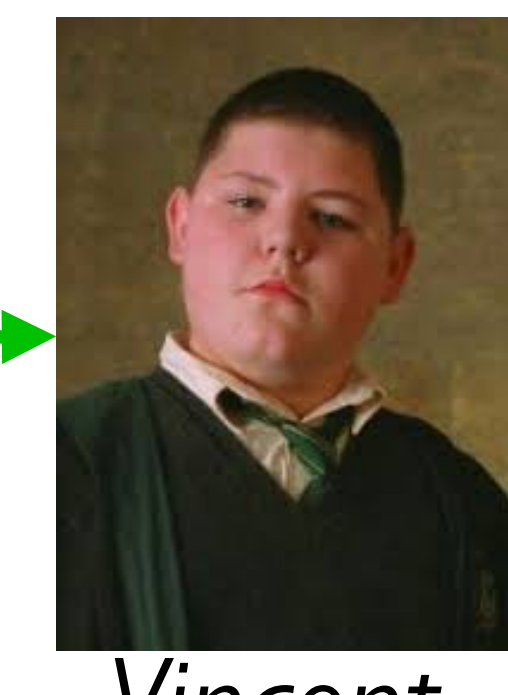

*Vincent*

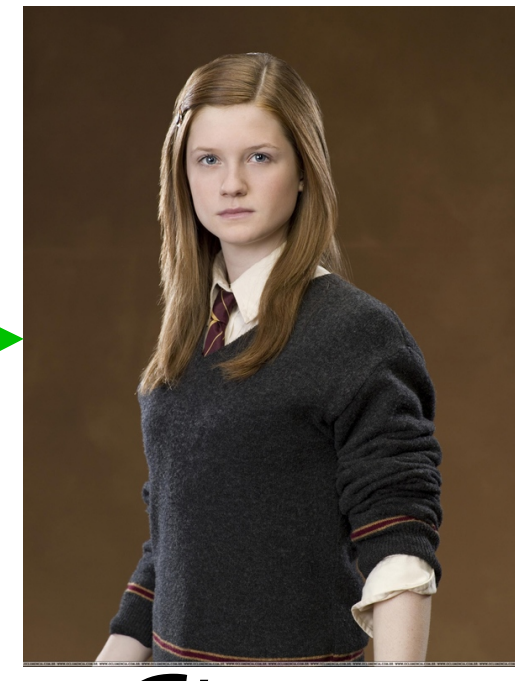

*Ginny*

#### How do we represent an arbitrary number of gossip connections?

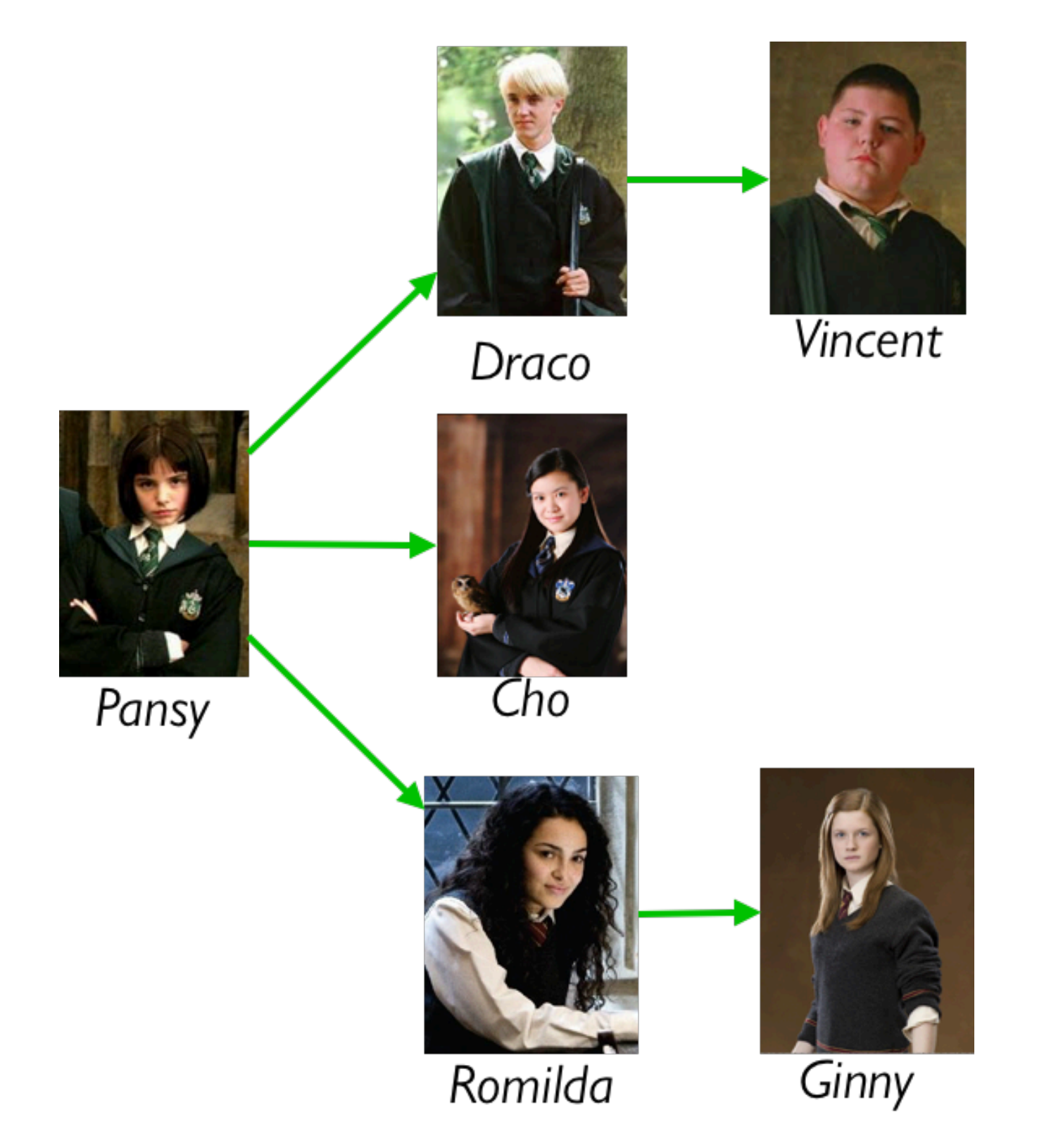

#### How do we represent an arbitrary number of gossip connections?

# data **Gossip**: end

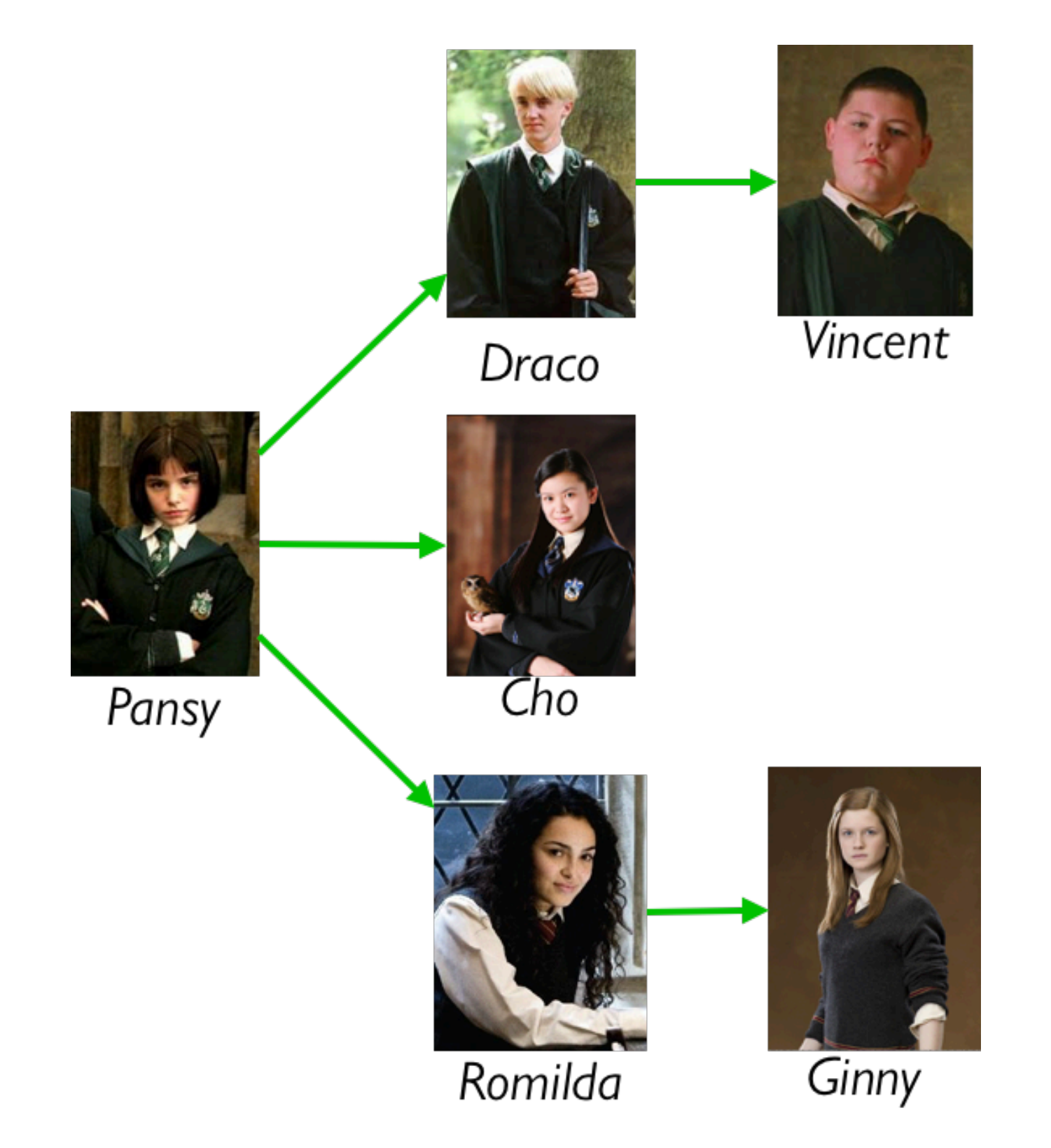

| gossip(name :: String, next :: List<Gossip>)

```
data Gossip:
    | gossip(name :: String, next :: List<Gossip>)
end
```
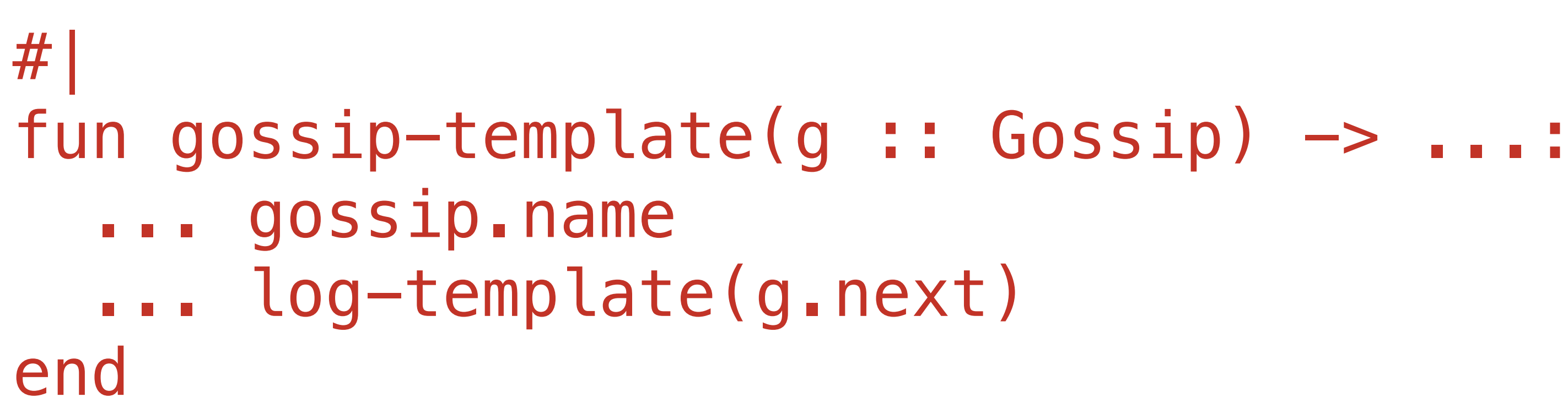

```
fun log-template(l :: List<Gossip>) -> ...:
   cases (List) l:
     empty \implies ...link(f, r) =>
       ... gossip-template(f)
       ... log-template(r)
   end
end
|#
```
#### Starter file:

[https://code.pyret.org/](https://code.pyret.org/editor#share=1gwQ4AVUMHm4vg5JJ_1aIQrpkx0kytxdi&v=22f3b65) [editor#share=1gwQ4AVUMHm4vg5JJ\\_1aIQrpkx0kytxdi&v=22f3b65](https://code.pyret.org/editor#share=1gwQ4AVUMHm4vg5JJ_1aIQrpkx0kytxdi&v=22f3b65)

Design **count-gossips** which takes a gossip and returns the number of people informed by the gossip (including the starting person).

#### Solutions:

[https://code.pyret.org/](https://code.pyret.org/editor#share=1wfB4lTc5b7dMUV4f1QxzwMaMU9-fMn9L&v=22f3b65) [editor#share=1wfB4lTc5b7dMUV4f1QxzwMaMU9-fMn9L&v=22f3b65](https://code.pyret.org/editor#share=1wfB4lTc5b7dMUV4f1QxzwMaMU9-fMn9L&v=22f3b65)

### Acknowledgments

This lecture incorporates material from: J. K. Rowling, *Harry Potter and the Half-Blood Prince* Marc Smith, Vassar College Jonathan Gordon, Vassar College